## Equações de diferenças – dinâmica cobweb e ajustes adaptativos

*Michel Gunella*

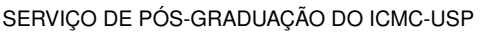

Data de Depósito:

Assinatura: \_\_\_\_\_\_\_\_\_\_\_\_\_\_\_\_\_\_\_\_\_\_

#### **Michel Gunella**

## Equações de diferenças – dinâmica cobweb e ajustes adaptativos

Dissertação apresentada ao Instituto de Ciências Matemáticas e de Computação – ICMC-USP, como parte dos requisitos para obtenção do título de Mestre – Programa de Mestrado Profissional em Matemática. *VERSÃO REVISADA*

Área de Concentração: Matemática

Orientador: Prof. Dr. Jair Silverio dos Santos

**USP – São Carlos Janeiro de 2017**

Ficha catalográfica elaborada pela Biblioteca Prof. Achille Bassi e Seção Técnica de Informática, ICMC/USP, com os dados fornecidos pelo(a) autor(a)

Gunella, Michel G634e Equações de diferenças – dinâmica cobweb e ajustes adaptativos / Michel Gunella; orientador Jair Silverio dos Santos. – São Carlos – SP, 2017. [75](#page-76-0) p. Dissertação (Mestrado - Programa de Pós-graduação em Mestrado Profissional em Matemática em Rede Nacional) – Instituto de Ciências Matemáticas e de Computação, Universidade de São Paulo, 2017. 1. Equação de diferenças. 2. ponto de equilíbrio. 3. diagrama cobweb. 4. estabilidade. 5. juros. I. Santos, Jair Silverio dos, orient. II. Título.

**Michel Gunella**

## Difference equations – cobweb dynamics and adaptative-adjustments

Master dissertation submitted to the Instituto de Ciências Matemáticas e de Computação – ICMC-USP, in partial fulfillment of the requirements for the degree of the Master – Program in Mathematics Professional Master. *FINAL VERSION*

Concentration Area: Mathematics

Advisor: Prof. Dr. Jair Silverio dos Santos

**USP – São Carlos January 2017**

*Dedico este trabalho à minha amada esposa Haline e aos meus queridos pais Marjorie e Valdir. Sem o amor incondicional deles por mim não me tornaria a metade da pessoa que sou hoje.*

Agradeço, primeiramente, a Deus por ter permitido a realização desse sonho que é tornar-me Mestre na área da Matemática que é, ao mesmo tempo, apaixonante e complexa, proporcionalmente.

Agradeço especialmente à minha esposa Haline, que me incentivou desde o ingresso no PROFMAT até esta etapa de conclusão. Por sua paciência, apoio e companheirismo, por compreender os finais de semana perdidos e as noites de estudo.

Agradeço aos meus pais Marjorie e Valdir (in memorian) e à minha irmã Michelle que, em sua simplicidade, me mostraram desde cedo a importância dos estudos. Sem eles, certamente não chegaria onde estou hoje.

Agradeço aos meus professores, a começar pelos da graduação, que me deram elementos para que eu me apaixonasse ainda mais pela Matemática. Aos professores do PROFMAT, agradeço pelos conhecimentos compartilhados, pelas dúvidas esclarecidas e pelo caminho trilhado. Eles me fizeram perceber que estou no lugar certo. Em especial, agradeço ao Prof. Dr. Jair, por dividir comigo as angústias e o cansaço, mas por dividir principalmente a alegria e o orgulho pela conclusão deste trabalho.

Agradeço aos familiares e aos amigos pelo apoio e por compreenderem que a minha ausência, em alguns momentos, foi por um objetivo maior.

Agradeço aos amigos do PROFMAT, ingressantes na turma de 2014, em Ribeirão Preto, pelo companheirismo e pelas mensagens de apoio trocadas. O trajeto ficou mais tranquilo tendo vocês ao meu lado.

Agradeço ao Programa CAPES de bolsas, pelo apoio financeiro, sem o qual não seria possível concluir este Mestrado.

*"Mesmo as noites totalmente sem estrelas podem anunciar a aurora de uma grande realização." (Martin Luther King Jr)*

# **RESUMO**

GUNELLA, M.. Equações de diferenças – dinâmica cobweb e ajustes adaptativos. 2017. [75](#page-76-0) f. Dissertação (Mestrado – Programa de Mestrado Profissional em Matemática) – Instituto de Ciências Matemáticas e de Computação (ICMC/USP), São Carlos – SP.

Quando um capital é alugado ou investido, uma parte age como o credor e o outro como o mutuário. O credor é o proprietário do capital e, como prêmio, o mutuário paga juros ao credor para o uso do capital do credor. Por exemplo, quando o dinheiro é depositado em uma conta poupança, o depositante é o credor e o banco é o mutuário. Este fenômeno gera uma dinâmica, este é o tema principal desta dissertação. Consideramos alguns modelos clássicos sob o ponto de vista das equações de diferenças, com ênfase no estudo da existência de um equilíbrio bem como as condições especiais para a sua estabilidade de soluções.

Palavras-chave: Equação de diferenças, ponto de equilíbrio, diagrama cobweb, estabilidade, juros.

# **ABSTRACT**

GUNELLA, M.. Equações de diferenças – dinâmica cobweb e ajustes adaptativos. 2017. [75](#page-76-0) f. Dissertação (Mestrado – Programa de Mestrado Profissional em Matemática) – Instituto de Ciências Matemáticas e de Computação (ICMC/USP), São Carlos – SP.

When capital is rented or invested, one part acts as the lender and the other one as the borrower. The lender is the owner of the capital, and, as prize, the borrower pays interest to the lender for the use of the lender's capital. For example, when money is deposited in a savings account, the depositor is the lender and the bank is the borrower. This phenomenon generates a dynamic, this is the main theme of this dissertation. We consider some classical models from the point of view of the difference equations, with emphasis on the study of the existence of an equilibrium as well the special conditions for its stability of solutions.

Key-words: Difference equations, equilibrium point, cobweb diagram, stability, interest.

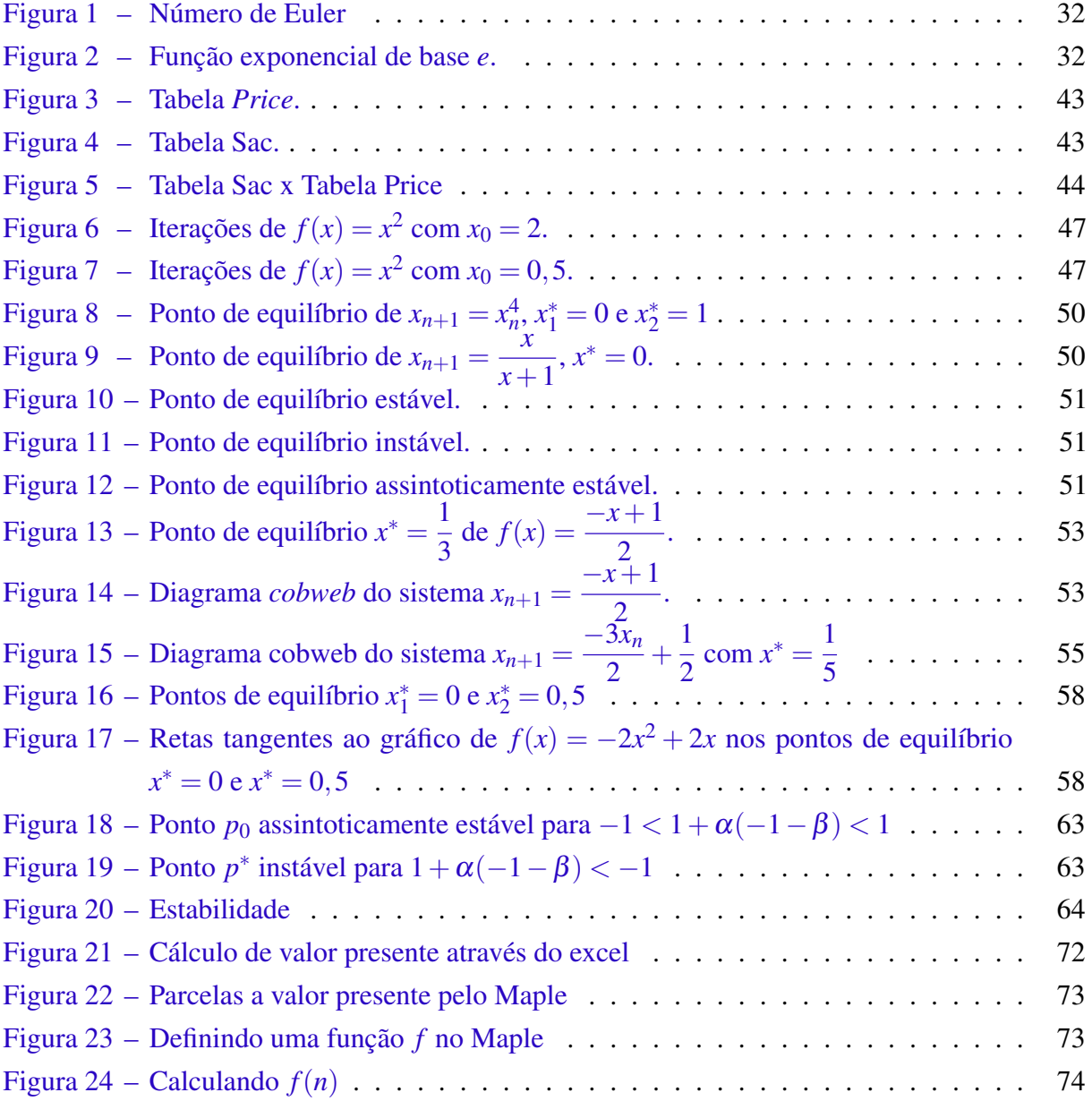

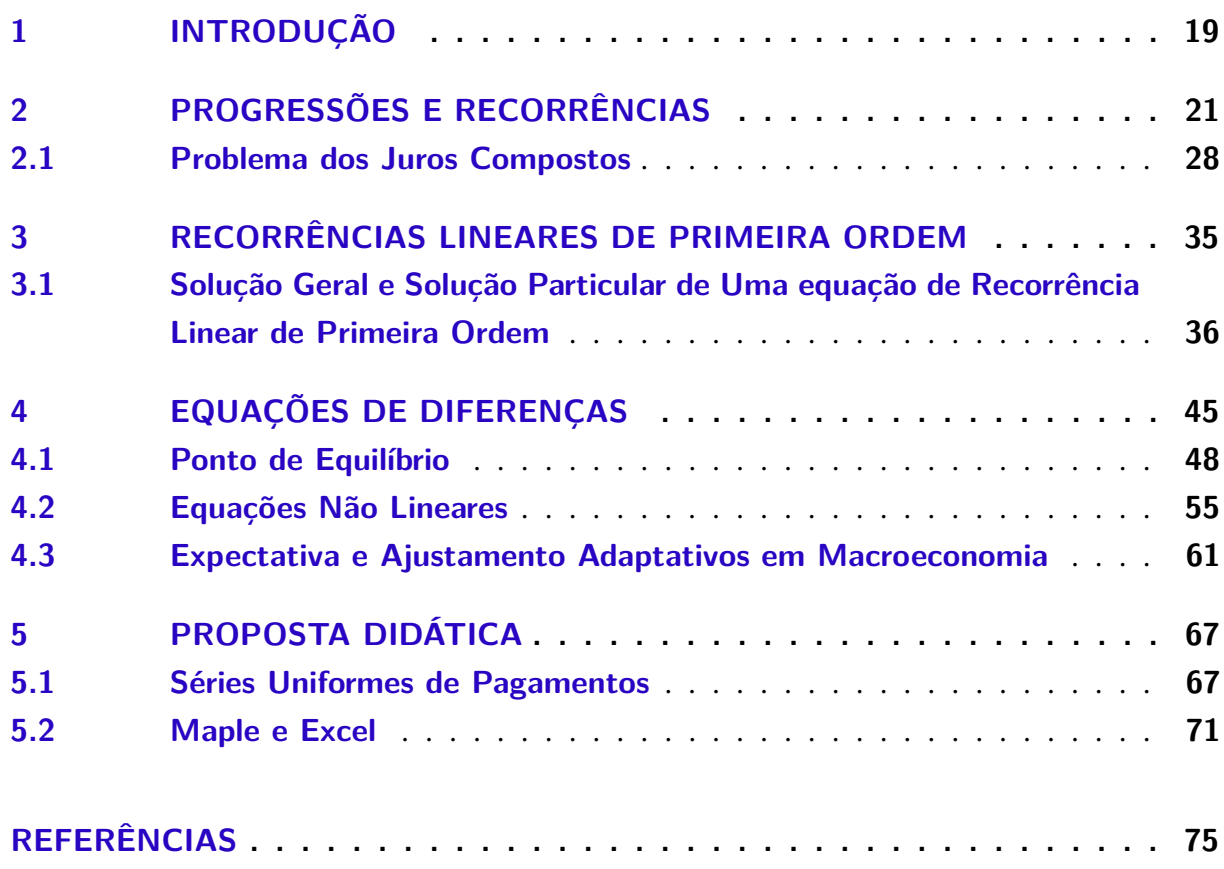

# CAPÍTULO 1

# **INTRODUÇÃO**

<span id="page-20-0"></span>Por vaidade ou por necessidade o Homem, desde os tempos do *Homem das Cavernas*, não exita em mostrar seu fascínio pelas formas científicas. São muitas as evidências de experimentações científicas e aqui podemos nomear um dos mais famosos que é o experimento altamente relevante, que em Grego nomeia-se Geometrin, Geo: Terra, Metrin: Medida *Medir Terra*. Podemos nos arriscar e entender que fazer ciência é levar ao ótimo a sensibilidade de observar e descrever fenômenos naturais. Como ciência, a Matemática nos oferece ideias suficientes para propormos um estudo de problemas desafiadores que foram e ainda são fascinantes, seja pelo prazer que tais problemas oferecem a quem os resolve, seja pela relevante importância que faz aflorar a elegância e a precisão Matemática nas interpretações de muitos destes fenômenos naturais. A Matemática discreta nos permite partir da observação de certos fenômenos, processos ou sistemas e buscar leis de recorrência que os governam e dão origem aos *modelos matemáticos*. Com tais modelos, espera-se representar com fidedignidade as principais carateríticas das variações causadas sobre um objeto real. Se de um lado o modelo dever ser suficientemente detalhado para captar os elementos essenciais do problema, de outro lado, ele deve conter dificuldade e complexidade que permita uma solução relativamente compreensível. No estudo, a abordagem do problema envolve as várias fases, definição do problema, construção do modelo, resolução e implementação da solução. Nesta dissertação, apresentamos um estudo de estruturas que consiste no desenvolvimento de métodos científicos de sistemas relativamente complexos, com a finalidade de prever, comparar e escolher estratégias para tomar, em linguagem econômica e com a precisão da matemática, decisões eficientes.

É verdade que o valor nominal de uma unidade de moeda é constante, mas também é verdade que a quantidade de um determinado bem que um consumidor consegue adquirir com uma unidade de moeda varia com o passar do tempo. No âmago da aparente ingenuidade deste fenômeno agem as tais forças econômicas que causam variações, algumas vezes incontroláveis, apesar de permitir que modelos matemáticos as represente com a precisão desejada. Muitas vezes, a dificuldade em apresentar modelos eficientes em tempo contínuo para compreender

com a precisão desejada a dinâmica causada por tais forças econômicas nos insere no espaço da Matemática discreta. Nosso interesse com este estudo é observar estruturas matemáticas em processos ou sistemas que governam fenômenos causados por certas forças econômicas e manipular elementos ou ferramentas que nos façam compreender e em certa medida controlar as ações das tais forças. Todo ajuste econômico envolve-se em custos, riscos e benefícios. Escolher a estratégia adequada pode significar envolver-se com problemas de alta complexidade. Esperamos que esta dissertação seja eficiente ao por luz em soluções relativamente simples e que beneficiem o Homem no exercício de escolha ao preferir certas necessidades em favor de suas vaidades.

Se por conveniência ou por necessidade as medidas em um experimento forem tomadas em instantes de tempo isolados, poderemos dizer que o tempo é discreto e consequentemente o processo de coleta de dados dá origem a um sistema discreto. Neste caso, as ações das forças que agem sobre os objetos envolvidos no sistema, somente podem ser observadas em um conjunto discreto de tempo e, assim, as leis que governam o sistema também devem ser consideradas em um conjunto discreto de tempo. Como vemos é grande a dificuldade para abordar e modelar um experimento com esta natureza e com as técnicas das equações diferenciais. Esta dificuldade pode ser amenizada com as técnicas das equações de diferenças finitas.

No segundo capítulo, abordamos formas de recorrências relativamente simples, com foco nas técnicas de atualização discreta de valores cuja combinação do pagamento e prêmio pelas duas partes envolvidas na operação é governada por juros compostos. Para descrever a passagem de pagamento discreto de juros para pagamentos de juros contínuos, usamos técnicas de limite, as mesmas desenvolvidas pelo matemático suiço Leonhard Euler.

No terceiro capítulo, apresentamos técnicas para as equações de diferenças finitas lineares visando abordar o problema de resgate de uma dívida quando as partes envolvidas na operação combinam um sistema de amortização constante (SAC) ou um sistema de prestações constantes (tabela *Price*).

No quarto capítulo, apresentamos técnicas para as equações de diferença finitas não lineares visando abordar certos problemas clássicos como o caso da equação logística. Também consideramos um problema recorrente em um mercado competitivo com pretensões de ser eficiente na governança da cadeia produtiva de bens e serviços usando técnicas de ajuste de produção com ajustamento adaptativo, que nós consideramos um sistema que observa as ações recíprocas entre formação de expectativas e dinâmica macroeconômica. Apresentamos uma descrição da dinâmica macroeconômica usando derivadas Schwarziana e descrevemos um conjunto de estabilidade no espaço de parâmetros, que contém o conjunto equivalente apresentado em [\(SIEG; YOKOO,](#page-76-2) [2000\)](#page-76-2).

No quinto capítulo, apresentamos uma proposta didática com objetivo de descrever alguns modelos que são muito utilizados no mercado.

## <span id="page-22-0"></span>**PROGRESSÕES E RECORRÊNCIAS**

**Definição 1.** Uma sequência numérica é uma função γ :  $\mathbb{N} \to \mathbb{R}$  e indicamos γ(*n*) = *x<sub>n</sub>* ou  $(x_n)_{n\in\mathbb{N}}$ .

**Exemplo 1.** Seja γ:  $\mathbb{N} \to \mathbb{R}$  dada por  $\gamma(n) = \frac{n(n+1)}{2}$ .

Definição 2. Seja *f* uma função e *a* um ponto no domínio de *f* ou extremidade de um dos intervalos que compõe o domínio de *f*, dizemos que *f* tem limite *L* em *a* se para todo  $\varepsilon > 0$ dado, existir um  $\delta > 0$  tal que, para todo  $x \in D_f$ 

$$
0<|x-a|<\varepsilon \Rightarrow |f(x)-L|<\varepsilon.
$$

Logo,  $\lim_{x\to a} f(x) = L \Leftrightarrow$  para  $\forall \ \varepsilon > 0, \exists \ \delta > 0$  talque, para todo  $x \in D_f$ ,  $0 < |x - a| < \varepsilon \Rightarrow$  $|f(x)-L| < \varepsilon$ .

- **Definição 3.** i) Uma sequência é limitada se existirem  $M, N \in \mathbb{R}$  tal que  $N \leq \gamma(n) \leq M$ , para todo  $n \in \mathbb{N}$ .
	- ii) Uma sequência é não decrescente se para todo  $m, n \in \mathbb{N}$  com  $n \leq m$ , tem-se  $\gamma(n) \leq \gamma(m)$ .
	- iii) Uma sequência é não crescente se para todo  $m, n \in \mathbb{N}$  com  $n \leq m$ , tem-se  $\gamma(n) \geq \gamma(m)$ .
	- iiii) Uma sequência é convergente se existir o limite  $\lim_{n\to\infty} \gamma(n)$ .

**Exemplo 2.** Seja  $\gamma : \mathbb{N} \to \mathbb{R}$  dada por  $\gamma(n) = \frac{n}{n+1}$ .

É fácil ver que 0 ≤ γ(*n*) < 1 e γ(*m*) ≤ γ(*n*) para todo *m* ≤ *n* e *m*,*n* ∈ N. Temos também que lim *n*−→∞ γ*<sup>n</sup>* = 1. Assim, γ(*n*) é uma sequência limitada, não decrescente e convergente.Ц **Definição 4.** Dados  $\alpha \in \mathbb{R}$  e  $f : \mathbb{A} \subset \mathbb{R} \to \mathbb{R}$ , recorrência é o processo que consiste em estabelecer propriedades dos termos de uma sequência a partir das propriedades dos termos anteriores, ou seja

$$
x_{n+1} = f(x_n). \t\t(2.1)
$$

A equação

$$
x_{n+1} = f(x_n) \text{ onde } x_0 = \alpha \tag{2.2}
$$

é denominada *problema do valor inicial*.

Como exemplo de recorrência, temos as progressões aritméticas e as progressões geométricas.

Definição 5. Uma progressão aritmética (PA) é uma sequência de números reais, na qual a diferença entre qualquer termo dessa sequência e o termo anterior é uma constante que é denominada razão da progressão aritmética.

Lema 1. Dada uma progressão aritmética de razão *r*, então  $a_n = a_1 + (n-1)r$ .

#### Prova

Por definição de PA temos

$$
a_2 = a_1 + r
$$
  
\n
$$
a_3 = a_2 + r = a_1 + 2r
$$
  
\n
$$
a_4 = a_3 + r = a_1 + 3r
$$
  
\n...  
\n
$$
a_n = a_{n-1} + r
$$
  
\n(2.3)

Somando as equações encontramos :

$$
a_2 + a_3 + a_4 + \dots + a_n = a_1 + r + a_2 + r + a_3 + r + \dots + a_{n-1} + r.
$$

Adicionando  $-(a_2 + r + a_3 + r + a_4 + r + ... + a_{n-1} + r)$  a ambos os membros obtemos

$$
a_n = a_1 + \underbrace{r + r + r + \dots + r}_{n-1 \text{ terms}}.
$$

<span id="page-24-0"></span>Então,

$$
a_n = a_1 + (n-1)r
$$
 (2.4)

Podemos fazer a prova de [\(2.4\)](#page-24-0) por indução. Consideremos a propriedade  $P(n)$ :  $a_n$  $a_1 + (n-1)r$ ,

- i) *P*(1) é verdadeira, pois  $a_1 + (1-1)r = a_1$ .
- ii) Suponhamos, por hipótese, que  $P(n)$  seja verdadeira para algum  $n \ge 1$ . Temos que provar que  $P(n+1)$  também é verdadeira, ou seja,  $a_1 + (n+1-1)r = a_{n+1}$ .

Usando o princípio de indução, de que  $a_n = a_1 + (n+1)r$ , temos

$$
a_{n+1} = a_1 + (n-1)r + r = a_1 + (n-1+1)r = a_1 + nr
$$

Isto mostra que a propriedade também é verdadeira para *n* + 1. Segue do princípio de indução que *a<sup>n</sup>* = *a*<sup>1</sup> + (*n*−1)*r* para todo *n* ≥ 1. П

<span id="page-24-1"></span>Lema 2. A soma dos *n* primeiros termos de uma progressão aritmética (*an*), de razão *r* é igual a

$$
S_n = \frac{(a_1 + a_n)n}{2}.
$$
 (2.5)

#### Prova

Seja (*an*) uma PA. Somando os *n* primeiros termos teremos

$$
S_n = a_1 + a_2 + a_3 + \dots + a_{n-2} + a_{n-1} + a_n.
$$

Trocando a ordem das parcelas encontramos

$$
S_n = a_1 + a_n + a_2 + a_{n-1} + a_3 + \dots + a_{n-2}.
$$

Daí,

$$
2S_n = (a_1 + a_n) + (a_2 + a_{n-1}) + (a_3 + a_{n-2}) + \dots + (a_{n-1} + a_2) + (a_n + a_1).
$$

Observamos que os termo em cada parênteses são dois a dois iguais, Logo

$$
a_1 + a_n = a_1 + a_1 + (n - 1)r = 2a_1 + (n - 1)r
$$
  
\n
$$
a_2 + a_{n-1} = (a_1 + (2 - 1)r) + (a_1 + (n - 2)r) = 2a_1 + (n - 1)r
$$
  
\n
$$
a_3 + a_{n-2} = (a_1 + (3 - 1)r) + (a_1 + (n - 3)r) = 2a_1 + (n - 1)r.
$$

Portanto,  $2S_n = (a_1 + a_n)n$  e [\(2.5\)](#page-24-1) está provado.

Vamos provar [\(2.5\)](#page-24-1) por indução. Consideremos a propriedade  $P(n)$ :  $S_n = \frac{(a_1 + a_n)n}{2}$ 2 ,

- i)  $P(1)$  é verdadeira, pois  $S_1 =$  $(a_1 + a_1)$  $\frac{a_1}{2} = a_1.$
- ii) Suponhamos, por hipótese, que *P*(*n*) seja verdadeira para algum *n* ≥ 1. Temos que provar que *P*(*n*+1) também é verdadeira, ou seja, que *Sn*+<sup>1</sup> =  $(a_1 + a_{n+1})(n+1)$ 2 .

$$
S_{n+1} = S_n + a_{n+1} = \frac{(a_1 + a_n)n}{2} + a_{n+1} =
$$
  

$$
\frac{(a_1 + a_n)n + 2a_{n+1}}{2} = \frac{na_1 + n[a_1 + (n-1)r] + 2(a_1 + nr)}{2}
$$
  

$$
= \frac{2a_1(n+1) + nr(n-1+2)}{2} = \frac{(n+1)(2a_1 + nr)}{2} = \frac{(n+1)(a_1 + a_{n+1})}{2}.
$$

Isto mosta que a propriedade é verdadeira para *n*+1. Segue do princípio de indução que [\(2.5\)](#page-24-1) é verdadeiro para todo  $n > 1$ . H.

<span id="page-25-0"></span>Definição 6. Uma progressão geométrica é uma sequência de números reais, onde o quociente entre um termo qualquer dessa sequência e o termo anterior é constante *q* que é denominado razão da progressão geométrica.

**Exemplo 3.** A sequêcia de números racionais  $\frac{1}{5}$ 5 , 2 15, 4 <sup>45</sup>,... é uma progressão geométrica de razão  $q=\frac{2}{2}$ 3 .

<span id="page-25-1"></span>**Lema 3.** Em uma progressão geométrica de razão q, com  $q \neq 0$ , se o primeiro termo  $a_1$  for não nulo, o *n*−ésimo termo da progressão geométrica *a<sup>n</sup>* será dado por *a<sup>n</sup>* = *a*1*q n*−1 .

#### Prova

<span id="page-25-2"></span>Pela definição de progressão geométrica temos

$$
a_2 = a_1.q
$$
  
\n
$$
a_3 = a_2.q
$$
  
\n
$$
\vdots
$$
  
\n
$$
\vdots
$$
  
\n
$$
a_n = a_{n-1}.q.
$$
  
\n(2.6)

<span id="page-26-0"></span>Multiplicando todas as (*n* − 1) igualdades e em seguinda dividindo ambos os membros por *a*2.*a*3.*a*4.....*an*−1, obtemos o termo geral da progressão geométrica, que é dado por

$$
a_n = a_1 \cdot q^{n-1}.\tag{2.7}
$$

Prova de [\(2.7\)](#page-26-0) por indução. Consideremos propriedade  $P(n)$ :  $a_n = a_1 q^{n-1}$ ,

- i) *P*(1) é verdadeira pois,  $a_1 q^{1-1} = a_1$ .
- ii) Suponhamos, por hipótese, que *P*(*n*) seja verdadeira para algum *n* ≥ 1. Temos que provar que a propriedade também é verdadeira para  $n+1$ , ou seja, que  $a_{n+1} = a_1 q^n$ .

$$
a_{n+1} = a_n q = a_{n+1} = a_1 \cdot q^{n-1} q = a_1 \cdot q^n.
$$

Isto mostra que a propriedade é verdadeira para *n*+1. Segue do princípio de indução que *a*<sup>*n*</sup> = *a*<sub>1</sub> $q$ <sup>*n*−1</sup> para todo *n* ≥ 1.

Exemplo 4. Thomas Robert Malthus foi um economista inglês do século XVIII, que desenvolveu um modelo matemático para calcular o crescimento demográfico de uma população. A hipótese de Malthus diz que a população humana cresce em progressão geométrica e a produção de alimentos cresce em progressão aritmética. Suponha que em uma determinada região com 400000 habitantes apresenta um crescimento populacional a uma taxa de 1,8% ao ano, quanto será a população nessa região após 5 anos?

#### Resolução

Como a taxa de crescimento é 1,8% ao ano, segue da definição [\(6\)](#page-25-0) que essa população cresce em progressão geométrica.

Segue do lema [3](#page-25-1) que, após 5, anos a população dessa região será  $a_5 = 400000. (1,018)^{5-1}$  ∼ 429587 habitantes.

<span id="page-26-2"></span><span id="page-26-1"></span>**Lema 4.** A soma  $S_n$  dos *n* primeiros termos de uma progressão geométrica  $(a_n)$  de razão  $q \neq 1$ é dada por

$$
S_n = a_1 \cdot \frac{1 - q^n}{1 - q}.\tag{2.8}
$$

Prova

Vemos facilmente que a soma *S<sup>n</sup>* dos *n* termos da progressão geométrica é dada por

$$
S_n = a_1 + a_2 + a_3 + \dots + a_{n-2} + a_{n-1} + a_n.
$$

Multiplicando ambos os membros por *q* e usando [\(2.6\)](#page-25-2), teremos

$$
q.S_n = q.a_1 + q.a_2 + q.a_3 + \dots + q.a_{n-2} + q.a_{n-1} + q.a_n
$$

$$
= a_2 + a_3 + \ldots + a_{n-2} + a_{n-1} + a_n + q \cdot a_n.
$$

Segue que  $q.S_n - S_n = q.a_n - a_1$ . Como  $a_n = a_1.q^{n-1}$ , então  $q.a_n = a_1.q^n$ . Assim,  $q.S_n - S_n =$  $a_1 \cdot q^n - a_1.$ 

Agora fatorando  $S_n$  teremos

$$
S_n.(q-1) = a_1.q^n - a_1.
$$

Portanto, [\(2.8\)](#page-26-1) vale.

Prova por indução de [\(2.8\)](#page-26-1). Vamos considerar a propriedade *P*(*n*) : *S<sup>n</sup>* = *a*1.  $q^n - 1$  $\frac{q-1}{q-1}$ 

- i)  $P(1)$  é verdadeira pois,  $S_1 = a_1$ .  $q^1 - 1$  $\frac{a}{q-1} = a_1.$
- ii) Suponhamos, por hipótese, que  $P(n)$  seja verdadeira para algum  $n \ge 1$ . Temos que provar que *P*(*n*) também é verdadeira para *n*+1, ou seja, que *Sn*+<sup>1</sup> = *a*1.  $q^{n+1} - 1$  $\frac{1}{q-1}$ .

Somando  $a_{n+1}$  a ambos os termos de [\(2.8\)](#page-26-1) encontramos

$$
S_{n+1} = S_n + a_{n+1} = a_1 \cdot \frac{q^n - 1}{q - 1} + a_{n+1} = \frac{a_1 q^n - a_1 + a_1 q^n (q - 1)}{q - 1}
$$
  
= 
$$
\frac{a_1 (q^n + q^{n+1} - q^n - 1)}{q - 1} = a_1 \frac{q^{n+1} - 1}{q - 1}.
$$

Isto mostra que *P*(*n*) é verdadeira para *n*+1. Segue do princípio de indução que *P*(*n*) é verdadeira para todo *n* ≥ 1. Г

**Teorema 1.** Se  $q \in \mathbb{R}$  e  $|q| < 1$ , então  $\lim_{n \to \infty} q^n = 0$  e  $\lim_{n \to \infty} S_n = \frac{a_1}{1 - a_2}$  $\frac{a_1}{1-q}$ 

#### Prova

Se  $q = 0$ , então  $\lim_{n \to \infty} q^n = 0$  e os resultados são imediatos. Agora vamos analisar o caso  $q\neq 0$ . Dado  $q\in \mathbb{R}$ , não nulo, seja  $h=\frac{1}{1-\epsilon}$  $\frac{1}{|q|}$  – 1, em que *h* é positivo. Logo, para todo  $\varepsilon > 0$ , existe  $n_0 \in \mathbb{N}, n_0 > \frac{1}{2^l}$  $\frac{1}{\varepsilon h}$  tal que, para *n* > *n*<sub>0</sub>, temos *nh* >  $\frac{1}{\varepsilon}$ ε isto é,  $\frac{1}{nh} < \varepsilon$ . Como  $|q^n - 0| = \frac{1}{(1 + \varepsilon)^n}$  $\frac{1}{(1+h)^n}$ 1 1+*nh*  $\lt \frac{1}{1}$  $\frac{1}{nh}$ , então, para *n* > *n*<sub>0</sub>, |*q<sup>n</sup>* − 0| < ε e segue o resultado.

П

Segue do lema [4](#page-26-2) que a soma *S<sup>n</sup>* dos termos de uma progressão geométrica finita de razão *q* é dada por [\(2.8\)](#page-26-1). Se a progressão geométrica tiver uma quantidade infinita de termos, ou seja, para *n* → ∞ a soma de todos os termos é dada pelo limite lim *n*→∞ *Sn*. Assim,

$$
\lim_{n \to \infty} S_n = \lim_{n \to \infty} a_1 \cdot \frac{1 - q^n}{1 - q} = a_1 \cdot \frac{1 - \lim_{n \to \infty} q^n}{1 - q} = a_1 \cdot \frac{1 - 0}{1 - q}.
$$

Portanto, a soma dos termos de uma progressão geométrica com uma quantidade infinita de termos é dada por

$$
\lim_{n\to\infty}S_n=\frac{a_1}{1-q}.
$$

**Exemplo 5.** Mostre que o valor da soma  $0, 3+0, 03+0, 003+...$  sendo a quantidade de parcelas infinita é igual a  $\frac{1}{2}$ 3 .

#### Resolução

 $0,3+0,03+0,003+... = \frac{3}{16}$ 10  $+\frac{3}{10}$ 100  $+\frac{3}{100}$ 1000 +... portanto devemos calcular a soma dos termos de uma progressão geométrica de razão  $q = \frac{1}{16}$  $\frac{1}{10}$  e  $a_1 = \frac{3}{10}$ 10 . Então

$$
\lim_{n \to \infty} S_n = \frac{a_1}{1 - q} = \frac{0, 3}{1 - \frac{1}{10}} = \frac{\frac{3}{10}}{1 - \frac{1}{10}} = \frac{\frac{3}{10}}{\frac{9}{10}} = \frac{3}{9} = \frac{1}{3}
$$

Exemplo 6. O preço de um determinado apartamento é valorizado em 10% ao ano. Sendo *P<sup>n</sup>* o valor do apartamento no *n*−ésimo, ou seja, *P<sup>n</sup>* = *Pn*−<sup>1</sup> +0,10.*Pn*−1, isto é no *n*−ésimo ano o custo do apartamento será o valor de *Pn*−<sup>1</sup> acrescido de 10% de valorização que é 0,10.*Pn*−1. No (*n*+1)−ésimo ano teremos *Pn*+<sup>1</sup> = *P<sup>n</sup>* +0,10.*Pn*, ou *Pn*+<sup>1</sup> = *Pn*−<sup>1</sup> +0,10.*Pn*−<sup>1</sup> +0,10.(*Pn*−<sup>1</sup> +  $0,10.P_{n-1}).$ 

Assim, a razão de aumento é

.

$$
P_n = P_{n-1} + 0, 10P_{n-1}
$$
  

$$
P_n - P_{n-1} = 0, 10P_{n-1}
$$
  

$$
\frac{P_n - P_{n-1}}{P_{n-1}} = 0, 10
$$

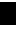

### <span id="page-29-0"></span>**2.1 Problema dos Juros Compostos**

Definição 7. Juro é o prêmio que se obtém quando se empresta um bem por um determinado período. O valor unitário da moeda está associado à quantidade de unidades de bens que uma unidade de moeda é capaz de adquirir no mercado. (ver [\(HIRSCHEFELD,](#page-76-3) [2013\)](#page-76-3) [\(MURTEIRA,](#page-76-4) [2013\)](#page-76-4)).

<span id="page-29-1"></span>Suponhamos que a quantidade  $c_0$  de capital é investida por um investidor à taxa de juros de *r*% por período. A parte que toma o investimento combina com o investidor que ao final de um período, *c*<sup>0</sup> será atualizada para *c*<sup>1</sup> com essa regra

$$
\frac{c_1 - c_0}{c_0} = r, \quad \text{ou seja}, c_1 = c_0(1 + r). \tag{2.9}
$$

<span id="page-29-2"></span>i) Supondo que o investidor sinta-se satisfeito com o negócio, este procedimento poderá se repetir *n* períodos posteriores, mas com a regra [\(2.9\)](#page-29-1) combinada, teremos então

<span id="page-29-3"></span>
$$
c_1 = c_0(1+r)
$$
  
\n
$$
c_2 = c_0(1+r)^2
$$
  
\n
$$
\vdots \qquad \vdots
$$
  
\n
$$
c_n = c_0(1+r)^n
$$
  
\n(2.10)

Neste caso *c<sup>n</sup>* é o valor atualizado de *c*<sup>0</sup> ao final de *n* períodos e com os juros compondo o valor investido por período.

ii) Suponhamos que as duas partes, investidor e tomador, façam um outro acordo. Os juros serão atualizados *m*-vezes por período, mas com a regra [\(2.9\)](#page-29-1). Isto altera o valor *c<sup>n</sup>* dado em [\(2.10\)](#page-29-2). Os novos cálculos serão dados por

$$
c_{11} = c_0 \left( 1 + \frac{r}{m} \right), \qquad c_{12} = c_{11} \left( 1 + \frac{r}{m} \right), \qquad \cdots \qquad c_{1m} = c_{1(m-1)} \left( 1 + \frac{r}{m} \right)
$$
\n
$$
c_{21} = c_{1m} \left( 1 + \frac{r}{m} \right)^2, \qquad c_{22} = c_{21} \left( 1 + \frac{r}{m} \right)^2, \qquad \cdots \qquad c_{2m} = c_{2(m-1)} \left( 1 + \frac{r}{m} \right)^2
$$
\n
$$
\vdots \qquad \vdots \qquad \vd
$$

$$
c_{n1} = c_{(n-1)m} \left(1 + \frac{r}{m}\right)^m, \quad c_{n2} = c_{n1} \left(1 + \frac{r}{m}\right)^m, \quad \cdots \quad c_{nm} = c_{1(m-1)} \left(1 + \frac{r}{m}\right)^m.
$$

Usando [\(2.10\)](#page-29-2), uma análise de [\(2.11\)](#page-29-3) mostra que

$$
c_{1m} = c_o \left(1 + \frac{r}{m}\right)^m
$$
  $c_{2m} = c_0 \left(1 + \frac{r}{m}\right)^{2m}$  ...  $c_{nm} = c_0 \left(1 + \frac{r}{m}\right)^{nm}$ .

<span id="page-30-0"></span>Pode-se ver facilmente que se a taxa de juros aplicada for um número real *r*, o valor atualizado com juros compostos *m* vezes por período ( $m \in \mathbb{N}$ ), ao final de *n* períodos ( $n \in \mathbb{N}$ ) será dado por

$$
c_n(m) = c_0 \left[ \left( 1 + \frac{r}{m} \right)^m \right]^n.
$$
\n(2.12)

Então, o valor atualizado é uma função  $c : \mathbb{N} \to \mathbb{R}$  dado por [\(2.12\)](#page-30-0).

<span id="page-30-1"></span>**Definição 8.** Se  $c_0$  unidades de capital for investido no instante  $t_0 = 0$  em uma carteira, dizemos que os juros compõe o valor *c*<sup>0</sup> instantaneamente se existir lim *m*→∞ *cn*(*m*) onde *cn*(*m*) é dado por [\(2.12\)](#page-30-0).

Para aplicarmos aa definção [8](#page-30-1) a um caso particular, é necessário calcular o lim *m*→∞ *cn*(*m*) onde *cn*(*m*) é dado por [\(2.12\)](#page-30-0) e para isto vamos nos envolver com algumas propriedades de certas sequências.

<span id="page-30-2"></span>**Lema 5.** Se *n* ∈ ℕ e *n* ≥ 1, então  $2^n$  ≤  $(n+1)$ !.

#### Prova

Vamos fazer a prova por indução. Consideremos a seguinte propriedade: *P*(*n*) : 2*<sup>n</sup>* ≤  $(n+1)!$ 

- i)  $P(1)$  é verdadeira pois  $2^1$  <  $(1+1)!$  = 2.
- ii) Suponhamos, por hipótese, que *P*(*n*) seja verdadeira para algum *n* ≥ 1. Temos que provar que  $P(n)$  também é verdadeira para  $n+1$ , ou seja, que  $2^{n+1} \le (n+2)!$ .

Como os dois membros da desigualdade  $2^n \le (n+1)!$  são positivos, mutiplicando os dois membros por  $(n+2)$  teremos

$$
2^{n}(n+2) \le (n+1)!(n+2) = (n+2)!
$$

Logo,

$$
2^{n+1} \le 2^n \cdot n + 2^{n+1} = 2^n(n+2) \le (n+2)!
$$

Isto mosta que  $P(n+1)$  é verdadeira. Segue do princípio de indução que  $2^n \le (n+1)!$ para todo  $n > 1$ . П

<span id="page-30-3"></span>**Teorema 2.** A sequência  $(a_n) = \left(1 + \frac{1}{n}\right)$ *n*  $\int_0^n \acute{e}$  convergente.

#### Prova

Primeiramente vamos provar que a sequência (*an*) é crescente e que existe *L* > 0 tal que  $a_n < L$  para todo  $n \geq 1$ .

Pelo binômio de Newton temos

$$
(1+\frac{1}{n})^n = {n \choose 0}.1 + {n \choose 1} \cdot \frac{1}{n^1} + {n \choose 2} \cdot \frac{1}{n^2} + {n \choose 3} \cdot \frac{1}{n^3} + \dots + {n \choose n} \cdot \frac{1}{n^n},
$$

então

$$
a_n = 1 + \frac{n!}{(n-1)!} \cdot \frac{1}{n} + \frac{n!}{2! \cdot (n-2)!} \cdot \frac{1}{n^2} + \frac{n!}{3! \cdot (n-3)!} \cdot \frac{1}{n^3} + \dots + \frac{n!}{n! (n-n)!} \cdot \frac{1}{n^n}.
$$

Assim,

$$
a_n = 1 + 1 + \frac{n \cdot (n-1)}{n^2} \cdot \frac{1}{2!} + \frac{n \cdot (n-1) \cdot (n-2)}{n^3} \cdot \frac{1}{3!} + \dots + \frac{1}{n!}.
$$
 (2.13)

Observamos que cada um dos termos  $\frac{n.(n-1)}{n^2}$ , *n*.(*n*−1).(*n*−2)  $\frac{1}{n^3}$ , ...,  $\frac{1}{n^i}$  $\frac{1}{n^n}$  são menores que um e

$$
\frac{n(n-1)}{n^2} \cdot \frac{1}{2!} < \frac{1}{2!} \quad \frac{n(n-1)(n-2)}{n^3} \cdot \frac{1}{3!} < \frac{1}{3!}, \cdots.
$$

Assim teremos,

$$
a_n = (1 + \frac{1}{n})^n \le 1 + 1 + \frac{1}{2!} + \frac{1}{3!} + \dots + \frac{1}{n!}.
$$

Segue do Lema [5](#page-30-2) que 1  $(n+1)!$  $\leq \frac{1}{2}$  $\frac{1}{2^n}$  para todo  $n \geq 1$ .

Como 
$$
\frac{1}{(1+1)!} \le \frac{1}{2^1}, \frac{1}{(1+2)!} \le \frac{1}{2^2}, ..., \frac{1}{n!} \le \frac{1}{2^{n-1}},
$$
  

$$
a_n = (1 + \frac{1}{n})^n \le 1 + 1 + \frac{1}{2} + \frac{1}{2^2} + \frac{1}{2^3} + ... + \frac{1}{2^{n-1}}
$$

Mas  $1+\frac{1}{2}$ 2  $+\frac{1}{2}$  $\frac{1}{2^2} + \frac{1}{2^2}$  $\frac{1}{2^3} + \dots + \frac{1}{2^n}$  $\frac{1}{2^n} + ...$  é uma progressão geométrica de razão  $q = \frac{1}{2}$  $\frac{1}{2}$  com soma

$$
S = \frac{1}{1 - \frac{1}{2}} = 2.
$$

Portanto,

$$
a_n = (1 + \frac{1}{n})^n < 3 \qquad \text{para todo } n \ge 1.
$$

Agora vamos demonstrar que  $(a_n)$  é crescente. Sejam  $m, n \in \mathbb{N}, 0 < n < m$ . Temos que mostrar que  $a_n < a_m$ . Como  $n < m$ ,  $\frac{1}{n} > \frac{1}{m}$  $\frac{1}{m}$  e 1 –  $\frac{1}{n}$  < 1 –  $\frac{1}{m}$  $\frac{1}{m}$ . Assim,

$$
1 - \frac{n-1}{n} < 1 - \frac{n-1}{m}.
$$
\nTemos ainda que 
$$
1 - \frac{n-1}{n} = 1 - \frac{n(n-1)}{n^2}, \quad 1 - \frac{m(m-1)}{m^2} \text{ e}
$$

\n
$$
\frac{m(m-1)(m-2)}{m^3} = \frac{m}{m} \cdot \frac{m-1}{m} \cdot \frac{m-2}{m} = \left(1 - \frac{1}{m}\right)\left(1 - \frac{2}{m}\right)
$$
\n
$$
\frac{n(n-1)(n-2)}{n^3} = \frac{n}{n} \cdot \frac{n-1}{n} \cdot \frac{n-2}{n} = \left(1 - \frac{1}{n}\right)\left(1 - \frac{2}{n}\right).
$$

Assim,

$$
(1 - \frac{1}{n})(1 - \frac{2}{n}) < (1 - \frac{1}{m})(1 - \frac{2}{m}).
$$

Comparando, podemos concluir que

$$
(1+\frac{1}{n})^n < (1+\frac{1}{m})^m.
$$

Portanto, sequência (*an*) é crescente. Como (*an*) é limitada superiormente, o limite existe e

$$
e = \lim_{n \to +\infty} (1 + \frac{1}{n})^n \in \mathbb{R}.
$$

Provemos através do próximo lema, que o valor deste limite é o Número de Euler.

**Lema 6.** Se  $n \in \mathbb{N}$ , então  $\lim_{n \to -\infty}$  $(1 + \frac{1}{1})$ *n*  $\bigg)^n = e.$ 

Prova

Fazendo  $n = -(1+t)$ ,  $t > 0$ , teremos

$$
(1+\frac{1}{n})^n = (1-\frac{1}{1+t})^{-(1+t)} = \frac{(1-\frac{1}{t+1})^{-1}}{(1-\frac{1}{t+1})^t} = \frac{\left(\frac{t}{t+1}\right)^{-1}}{\left(\frac{t}{t+1}\right)^t} = \left(\frac{t+1}{t}\right) \cdot \left(\frac{t+1}{t}\right)^t.
$$

Podemos verificar facilmente que se *n* → −∞, *t* → +∞. Portanto,

$$
\lim_{n \to -\infty} (1 + \frac{1}{n})^n = \lim_{t \to +\infty} (\frac{t+1}{t}).(\frac{t+1}{t})^t = e
$$

 $\blacksquare$ 

 $\blacksquare$ 

<span id="page-33-0"></span>

|    | А       | В           | C       | D                    |
|----|---------|-------------|---------|----------------------|
| 1  |         |             |         |                      |
| 2  | n       | (1+(1/n))^n |         | $((t+1)/t)^{-(t+1)}$ |
| 3  |         | 2           |         |                      |
| 4  | 10      | 2,59374246  | 10      | 2,853116706          |
| 5  | 100     | 2,704813829 | 100     | 2,731861968          |
| 6  | 1000    | 2,716923932 | 1000    | 2,719640856          |
|    | 10000   | 2,718145927 | 10000   | 2,718417741          |
| 8  | 100000  | 2,718268237 | 100000  | 2,718295420          |
| q  | 1000000 | 2,718280469 | 1000000 | 2,718283187          |
| 10 |         |             |         |                      |

Figura 1 – Número de Euler

Na tabela abaixo usamos o excel para aproximar  $\left(1 + \frac{1}{n}\right)$ *n*  $\int_{0}^{n}$  com *n* variando de 1 a 1000000.

Em homenagem ao matemático suíço Leonhard Euler, é denominado ao número *e* ∈ R, o número de Euler. Apresentamos aqui uma aproximação de *e* até a vigésima casa decimal *e* ∼ 2,71828182845904523536.

<span id="page-33-1"></span>Em seguida definimos a função  $f : \mathbb{R} \to \mathbb{R}$  dada por  $f(x) = e^x$ , chamada função exponencial na base *e*, e usamos o geogebra para apresentar o gráfico de *f* .

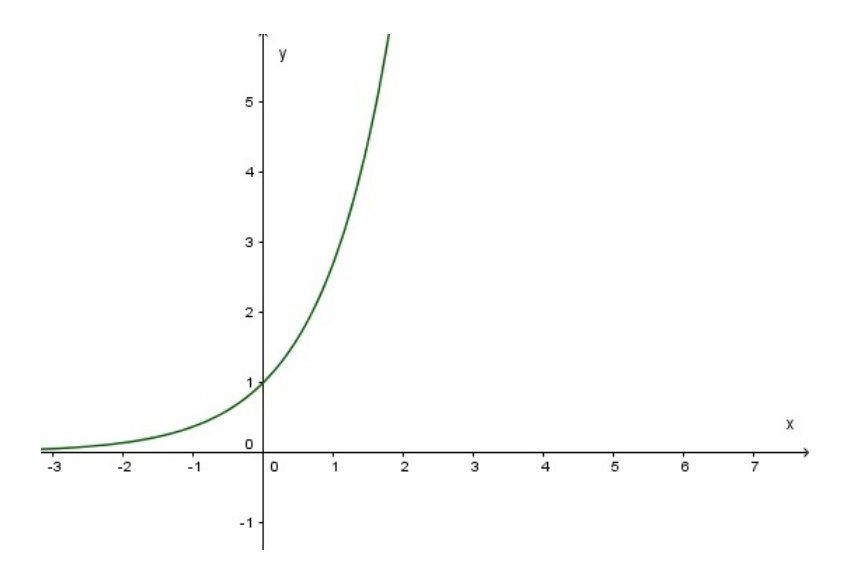

Figura 2 – Função exponencial de base *e*.

Para o cálculo de  $\lim_{m\to\infty} c_n(m)$ , também será utilizado que  $\lim_{h\to 0} (1+h)$ 1  $h = e$ , a saber: Primeiramente, vamos fazer  $n = \frac{1}{1}$  $\frac{1}{h}$ .

- Observamos que se  $h \longrightarrow 0^+, n \longrightarrow \infty$ , logo  $\lim_{h \to 0^+} (1+h)$ 1  $\overline{h} = \lim_{n \to \infty} (1 + \frac{1}{n})$ *n*  $)^n = e.$
- ∙ Observamos também que se *h* −→ 0 <sup>−</sup>, *n* −→ −∞, logo lim *h*→0<sup>−</sup> (1+*h*) 1  $\overline{h} = \lim_{n \to -\infty} (1 + \frac{1}{n})$ *n*  $)^n = e$ .

Como os limites laterais são iguais lim *h*→0 (1+*h*) 1  $h = e$ .

Agora estamos em condições de aplicarmos a definição [8](#page-30-1) para calcular o lim *m*→∞ *cn*(*m*) onde *c<sub>n</sub>*(*m*) é dado por [\(2.12\)](#page-30-0). A definição [8](#page-30-1) diz que se *m* → ∞, o valor *c*<sub>0</sub> é atualizado instantaneamente. Vamos usar teorema [2](#page-30-3) para calcular o limite da definição [8.](#page-30-1) Segue de [\(2.12\)](#page-30-0) que

$$
[(1+\frac{r}{m})^m]^n = [(1+\frac{r}{m})^{r\frac{m}{r}}]^n = [(1+\frac{r}{m})^{\frac{m}{r}}]^{n.r}.
$$

Então,

$$
\lim_{m \to \infty} c_n(m) = c_0 \cdot \lim_{m \to \infty} [(1 + \frac{r}{m})^m]^n = \lim_{m \to \infty} c_0 \cdot [(1 + \frac{r}{m})^{r} \cdot \frac{m}{r}]^n = c_0 \cdot \lim_{m \to \infty} [(1 + \frac{r}{m})^{\frac{m}{r}}]^{n \cdot r}.
$$
  
\n**Como**  $\frac{m}{r} = \frac{1}{\frac{r}{m}},$   
\n
$$
c_0 \cdot \lim_{m \to \infty} [(1 + \frac{r}{m})^{\frac{m}{r}}]^{n \cdot r} = c_0 \cdot \lim_{m \to \infty} [(1 + \frac{r}{m})^{\frac{r}{m}}]^{n \cdot r}.
$$

Fazendo  $\frac{r}{m} = t$  segue do teorema [2](#page-30-3) que

$$
c_0 \cdot \lim_{t \to \infty} [(1 + \frac{1}{t})^t]^{n.r} = c_0 e^{n.r}.
$$

**Observação 1.** Se uma quantidade de capital  $c_0$  for composta instantaneamente ou continuamente a uma taxa de juro de *r*% ao ano, em cada período de tempo *n*, o valor atualizado é dado por

$$
c_n = c_0 \cdot e^{r.n}.\tag{2.14}
$$

 $\blacksquare$ 

 $\blacksquare$ 

#### Exemplo 7. (Regra de Ouro)

Um capital foi aplicado a uma taxa de juros de 8% ao ano com capitalização contínua. Depois de quanto tempo o capital aplicado irá dobrar o seu valor?

#### Resolução.

Sabemos que no regime de capitalização contínua  $P_t = P_0.e^{i \cdot t}$  e queremos que  $P_t =$ 2.*P*<sub>0</sub>. Substituindo temos 2.*P*<sub>0</sub> = *P*<sub>0</sub>.*e*<sup>0,08.*t*</sup>, ou seja *e*<sup>0,08.*t*</sup> = 2. Para resolvermos o problema, basta aplicarmos o logarítmo neperiano em ambos os membros da equação. ln*e* <sup>0</sup>,08.*<sup>t</sup>* = ln 2. Utilizando as propriedades dos logarítmos, temos  $0.08t$ .ln  $e = \ln 2$ . Lembre-se que ln  $e = 1$ . portanto 0,08*t* = *ln*2. Consultando uma régua de cálculo logarítmica temos que ln 2 tem o valor aproximado de 0,7. Então *t* ∼ 0,7  $\blacksquare$  $\sim$  8,75 anos. Ou seja, 8 anos e 9 meses. 0,08
# CAPÍTULO 3

## **RECORRÊNCIAS LINEARES DE PRIMEIRA ORDEM**

<span id="page-36-0"></span>Definição 9. Dados *a*,*b*,ζ ∈ R uma equação de de recorrência linear de primeira ordem, com condição inicial *x*<sup>0</sup> é a equação dada por

$$
x_{n+1} = ax_n + b \text{ onde } x_0 = \zeta. \tag{3.1}
$$

Uma equação linear de primeira ordem é denominada homogênea de primeira ordem quando não possui termo independente ou seja  $b = 0$  e denominada não homogênea se  $b \neq 0$ . Observamos que a equação [\(3.1\)](#page-36-0) é um caso particular da equação [\(2.2\)](#page-23-0) se escolhermos em [\(2.2\)](#page-23-0)  $f(x) = ax + b$ .

Exemplo 8. O problema de juros simples pode ser considerado como uma sequência em que a situação atual estabelece uma relação com a situação anterior com a finalidade de atualizar quantidades. Suponhamos que uma quantidade de moeda seja investida por um período. Ao final deste período, à quantidade de moeda será acrescentado o prêmio.

Suponha que uma quantidade de moeda seja investida por um período. Ao final deste período, à quantidade de moeda será acrescentado o prêmio *J*. Podemos formular tal problema como

$$
x_{n+1} = x_n + J
$$

Em que *x<sup>n</sup>* é o valor é a quantidade de moeda no estágio *n* e *J* é o juro combinado entre as partes.

Exemplo 9. A sequência (*xn*) dos números pares pode ser definida através da recorrência

$$
x_{n+1} = x_n + 2
$$
 onde  $n \ge 1$ , e  $x_0 = 2$ .

Observamos que a solução de uma recorrência só é definida quando conhecemos o(s) primeiro(s) termo(s). No exemplo acima, se for dado um  $x_1 = 2$  teríamos a sequência 2, 4, 6, 8, 10, ..., mas se a equação de recorrência  $x_{n+1} = x_n + 2$  tivesse, por exemplo, valor inical  $x_0 = 5$  teríamos a sequência 5,7,9,11,13,.... Observamos que se não fosse informado o primeiro termo da equação de recorrência, ela determinaria uma progressão aritmética de razão 2 e não a sequência dos números pares.

### **3.1 Solução Geral e Solução Particular de Uma equação de Recorrência Linear de Primeira Ordem**

Consideremos a equação de recorrência

$$
x_{n+1}-3x_n=0 \qquad n\in\mathbb{N}.
$$

Se  $u_n = 3^n$  e substituirmos  $u_n$  na equação de recorrência acima teremos, para todo  $n \in \mathbb{N}$ ,

$$
u_{n+1} - 3u_n = 3^{(n+1)} - 3 \cdot 3^n = 3^{(n+1)} - 3^{(n+1)} = 0.
$$

Logo, (*un*) satisfaz a equação de recorrência acima, portanto, (*un*) é uma solução para a equação  $x_{n+1} - 3x_n = 0$ . Observamos que as sequências  $x_n = 4.3^n, x_n = 7.3^n$  e  $x_n = -19.3^n$ também são soluções de *xn*+<sup>1</sup> −3*x<sup>n</sup>* = 0. Ou seja, podemos ver que dado *c* ∈ R, toda sequência (*xn*) dada por

$$
x_n=c3^n
$$

é uma solução de *xn*+<sup>1</sup> −3*x<sup>n</sup>* = 0.

Logo, para obtermos uma solução particular, é necessário determinar o valor da constante *c*. Supondo *c* = −2 teríamos (*x<sub>n</sub>*) com *x<sub>n</sub>* = −2 · 3<sup>*n*</sup> com *n* ∈ N, uma solução particular da recorrência.

Solução geral é uma sequência que satisfaz a equação. Solução particular é uma solução que satisfaz um valor inicial.

<span id="page-37-1"></span><span id="page-37-0"></span>**Observação 2.** Se as funções  $u, v : \mathbb{N} \to \mathbb{R}$  com  $u(n) = u_n$ ,  $v(n) = v_n$  forem soluções de

$$
x_{n+1} - ax_n = 0,\t\t(3.2)
$$

então para todo  $\alpha, \beta \in \mathbb{R}$  a função  $\omega : \mathbb{N} \to \mathbb{R}$ , dada por  $\omega(n) = \omega_n = \alpha u_n + \beta v_n$  será solução de [\(3.2\)](#page-37-0), pois

$$
\omega_{n+1} - a\omega_n = \alpha u_{n+1} + \beta v_{n+1} - a(\alpha u_n + \beta v_n)
$$
  
=  $\alpha (u_{n+1} - au_n) + \beta (v_{n+1} - av_n) = 0.$ 

Segue da observação [\(2\)](#page-37-1) que se V é o conjunto das soluções da equação [\(3.1\)](#page-36-0), então o conjunto das soluções da equação [\(3.1\)](#page-36-0) com  $b = 0$  é um subespaço do espaço vetorial  $V$ 

<span id="page-38-2"></span><span id="page-38-0"></span>Lema 7. Dados *a*, *c* ∈ R, a solução geral da equação

$$
x_{n+1} - ax_n = c,\tag{3.3}
$$

<span id="page-38-1"></span>é dada por

$$
x_n = a^n x_0 + c \sum_{k=0}^{n-1} a^k, \ \ n \in \mathbb{N}
$$
 (3.4)

#### Prova

Vamos encontrar a solução geral para a equação linear não homogênea [\(3.3\)](#page-38-0).Podemos ver facilmente que

$$
x_1 = ax_0 + c
$$
  
\n
$$
x_2 = ax_1 + c = a(x_0 + c) + c = a^2x_0 + ac + c
$$
  
\n
$$
x_3 = ax_2 + c = a^3x_0 + a^2c + ac + c
$$
  
\n
$$
x_4 = ax_3 + c = a^4x_0 + a^3c + a^2c + ac + c
$$
  
\n.  
\n.  
\n.  
\n
$$
x_n = a^nx_0 + c\sum_{k=0}^{n-1} a^k.
$$

Vamos mostrar por indução que [\(3.4\)](#page-38-1) é solução de [\(3.3\)](#page-38-0).

$$
x_{n+1} = a^{n+1}x_0 + c \sum_{k=0}^{n} a^k
$$
  
=  $a^{n+1}x_0 + c(1 + a + a_2 + ... + a^{n-1} + a^n)$   
=  $a(a^n x_0) + c + a(c(1 + a + a_2 + ... + a^{n-1}))$   
=  $a(a^n x_0 + c \sum_{k=0}^{n-1} a^k) + c$   
=  $ax_n + c$ .

∙ Segue do lema [7](#page-38-2) que a solução para a equação *xn*+<sup>1</sup> = *ax<sup>n</sup>* é dada por

$$
x_n = a^n x_0, n \in \mathbb{N}.\tag{3.5}
$$

 $\blacksquare$ 

<span id="page-39-2"></span><span id="page-39-1"></span>Teorema 3. Dadas (*an*) e (*cn*), com *n* ∈ N, sequências de números reais, a equação de diferença linear de primeira ordem

$$
x_{n+1} = a_n x_n + c_n \quad \text{com} \quad x_0 = y_0, \ \ n \in \mathbb{N} \tag{3.6}
$$

<span id="page-39-0"></span>tem como solução

$$
y_n = \left(\prod_{k=0}^{n-1} a_k\right) y_0 + \sum_{k=0}^{n-1} \left(\prod_{j=k+1}^{n-1} a_j\right) c_k, \ \ n \in \mathbb{N} \tag{3.7}
$$

#### Prova

Vamos mostrar que a equação [\(3.7\)](#page-39-0) satisfaz a equação [\(3.6\)](#page-39-1) com a condição inicial  $x_0 = y_0$ .

Provando por indução temos

$$
y_{n+1} = \left(\prod_{k=0}^{n} a_k\right) y_0 + \sum_{k=0}^{n} \left(\prod_{j=k+1}^{n} a_j\right) c_k
$$

Observamos que

$$
\sum_{k=0}^{n} \Big( \prod_{j=k+1}^{n} a_j \Big) c_k = \prod_{j=k+1}^{n} a_j c_n + \sum_{k=0}^{n-1} \Big( \prod_{j=k+1}^{n} a_j \Big) c_k
$$

$$
= c_n + \sum_{k=0}^{n-1} \left( \prod_{j=k+1}^n a_j \right) c_k = c_n + a_n \sum_{k=0}^{n-1} \left( \prod_{j=k+1}^{n-1} a_j \right) c_k
$$

Utilizando o resultado acima encontramos

$$
y_{n+1} = a_n \left( \prod_{k=0}^{n-1} a_k \right) y_0 + c_n + a_n \sum_{k=0}^{n-1} \left( \prod_{j=k+1}^{n-1} a_j \right) c_k
$$

Logo,

$$
y_{n+1}=a_ny_n+c_n.
$$

Então [\(3.7\)](#page-39-0) é solução de [\(3.6\)](#page-39-1).

∙ Segue do teorema [3](#page-39-2) que a solução geral para a equação *xn*+<sup>1</sup> = *anx<sup>n</sup>* é dada por

$$
x_n = a_{(n-1)}a_{(n-2)}...a_0x_0, n \in \mathbb{N}.
$$
\n(3.8)

<span id="page-40-2"></span><span id="page-40-0"></span>**Teorema 4.** Dados  $y_0 \in \mathbb{R}$  e a equação de recorrêcia

$$
y_{t+1} + ay_t = b, \quad t \in \mathbb{N},\tag{3.9}
$$

<span id="page-40-1"></span>com  $a, b \in \mathbb{R}$  e  $a \neq 0$ , a sequência  $(y_t)$  definida por

$$
y_t = \begin{cases} \frac{b}{1+a} + y_0(-a)^t - \frac{b}{1+a}(-a)^t, & \text{se } a \neq -1; \\ y_0 + bt, & \text{se } a = -1. \end{cases}
$$
 (3.10)

é solução única de [\(3.9\)](#page-40-0) com condição inicial *y*0.

#### Demonstração

É suficiente aplicar o teorema [3](#page-39-2) e a prova está concluída.

Agora vamos analisar o comportamento das soluções de [\(3.9\)](#page-40-0) quando *t* −→ +∞

(a) Quando  $a = -1$ .

A solução é a sequência  $(y_t)$  em que  $y_t = y_0 + bt$  com  $t \in \mathbb{N}$  e podemos observar facilmente que

$$
\lim_{t \to +\infty} y_t = \begin{cases} +\infty, & \text{se } b > 0; \\ y_0, & \text{se } b = 0; \\ -\infty, & \text{se } b < 0. \end{cases}
$$

 $\blacksquare$ 

Observamos, também, que:

- I se  $b = 0$ ,  $y_t = y_0$  e a sucessão é limitada,
- II se  $b > 0$ , a sucessão é monótona crescente,
- III se  $b < 0$ , a sucessão é decrescente.
- (b) Quando  $a \neq -1$ .

<span id="page-41-0"></span>Vamos considerar  $\alpha =$ *b*  $\frac{1}{1+a}$ . Então podemos reescrever [\(3.10\)](#page-40-1) como

$$
y_t = \alpha + (y_0 - \alpha)(-a)^t, t \in \mathbb{N}.
$$
\n(3.11)

<span id="page-41-1"></span>E assim, é fácil ver que se  $y_0 = \alpha$ , então a sucessão é constante e  $y_t = \alpha$  para todo  $t \in \mathbb{N}$ . Se  $y_0 \neq \alpha$ , então o comportamento de  $(y_n)$  dependerá do comportamento de  $(-a)^t$ .

$$
\lim_{t \to +\infty} (-a)^t = 0, \ e \mid -a \mid < 1 \text{ ou seja } -1 < a < 1. \tag{3.12}
$$

<span id="page-41-2"></span>Para o caso  $a < -1$ ,

$$
\text{temos } \lim_{t \to +\infty} (-a)^t = +\infty. \tag{3.13}
$$

Para o caso  $a \geq 1$ 

temos 
$$
\lim_{t \to +\infty} (-a)^t
$$
 não existe. (3.14)

Vamos analisar a convergência de [\(3.11\)](#page-41-0).

1. Se −1 < *a* < 1, segue de [\(3.12\)](#page-41-1) que a solução converge para α, pois

$$
\lim_{t \to +\infty} y_t = \lim_{t \to +\infty} [\alpha + (y_0 - \alpha)(-a)^t] = \alpha;
$$

2. Se *a* < −1, então segue de [\(3.13\)](#page-41-2) que

se 
$$
y_0 < \alpha
$$
, então  $\lim_{t \to +\infty} y_t = -\infty$ ,  
se  $y_0 > \alpha$ , então  $\lim_{t \to +\infty} y_t = +\infty$ .

3. Se  $a \ge 1$ , a prova é trivial.

Para completar o estudo, vamos analisar a monotocidade e a limitação de [\(3.11\)](#page-41-0). Observamos que se  $-1 < a < 0$ ,  $-a > 0$ , então  $y_{t+1} - y_t = (-a)^t (y_0 - \alpha)(-a - 1)$ ,  $(-a)^t > 0$  e (−*a*−1) < 0. Assim, se

*y*<sup>0</sup> < α, então (*y*<sup>*t*</sup>) é monótona crescente e como *y*<sup>0</sup> ≤ *y*<sup>*t*</sup> < α, *y*<sup>*t*</sup> é limitada superiormente;

*y*<sub>0</sub> > α, então (*y<sub>t</sub>*) é monótona decrescente e como *y*<sub>0</sub> < *y<sub>t</sub>*  $\leq$  α, é limitada inferiormente.

Mas se 0 < *a* < 1, então (−*a*) *t* tem comportamento oscilatório, mas é limitado. Podemos ver que o mesmo acontece com  $y_t$ . Se  $a < -1$ , então  $(-a)^t > 0$  e  $(-a-1) > 0$ . Assim, se

*y*<sup>0</sup> < α, então (*yt*) é monótona decrescente e limitada;

 $y_0 > \alpha$ , então  $(y_t)$  é monótona crescente e ilimitada.

Observamos que se *a* = 1, então (−*a*) *<sup>t</sup>* oscila, mas é limitada. O mesmo acontece com *y<sup>t</sup>* que oscila, pois  $y_0 \ge y_t \ge 2\alpha - y_0$ . Se  $a > 1$ , então  $(-a)^t$  oscila e  $|y_t| \longrightarrow \infty$  se  $t \longrightarrow \infty$ .

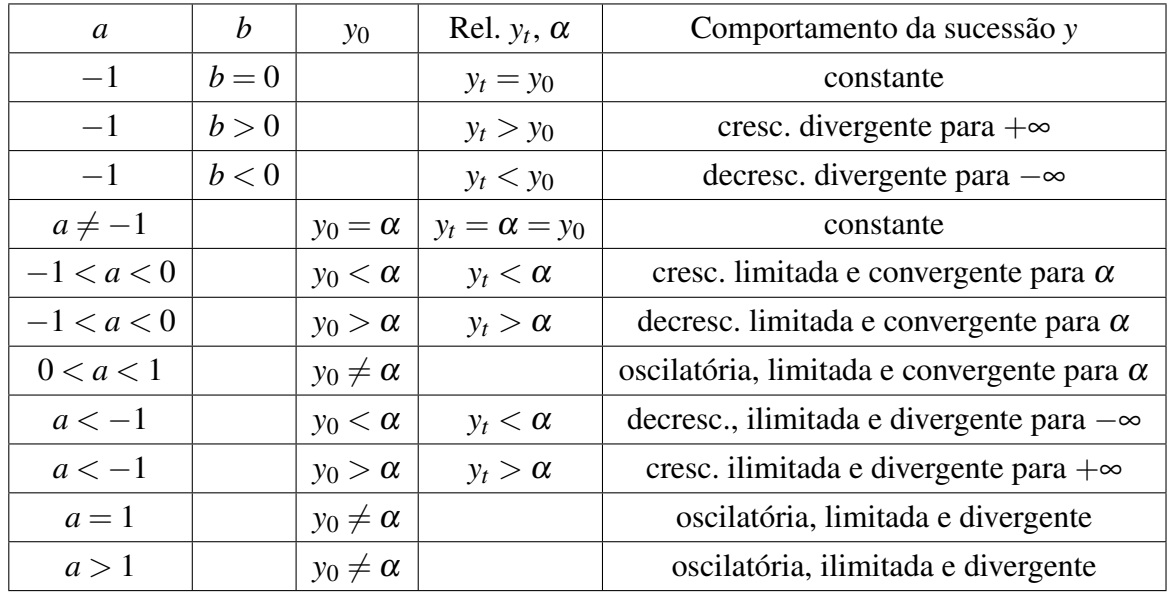

As informações descritas acima, estão resumidas na tabela abaixo.

<span id="page-42-0"></span>Exemplo 10. Consideremos um empréstimo com uma taxa de juros *i* ao mês. Seja  $c_0$  o valor inicial do empréstimo, *p<sup>n</sup>* o pagamento efetuado a cada final de mês e *c<sup>n</sup>* o saldo devedor após o *n*−ésimo pagamento. Então o saldo devedor após *n*+1 pagamentos é dado pela equação de recorrência

$$
c_{n+1} = (1+i)c_n - p_n.
$$
\n(3.15)

#### Resolução

Pelo teorema [\(3\)](#page-39-2) a solução de [\(3.15\)](#page-42-0) é

П

$$
c_n = (1+r)^n c_0 - \sum_{k=0}^{n-1} (1+i)^{n-k-1} p_k.
$$

Supondo que todas as parcelas desse empréstimo sejam iguais a  $p$ , ou seja,  $p_n = p$  para todo *n*. Segue do teorema [3](#page-39-2)

$$
c_n = (1+i)^n c_0 - ((1+i)^n - 1)\frac{p}{i}.
$$

<span id="page-43-0"></span>Ao final do resgate da dívida ou do *N*-ésimo período teremos *c<sup>N</sup>* = 0, o que nos dá o valor de cada parcela que é

$$
p = \frac{rq(0)}{1 - (1+r)^{-N}}.\tag{3.16}
$$

П

No exemplo acima, usamos um valor fixo para a taxa de juros e o número de prestações. Vamos usar dois sistemas bastante conhecidos no mercado, a tabela *Price* que resulta em prestações constantes, e a tabela *SAC*, que resulta em amortização constante.

Exemplo 11. Consideremos um empréstimo no valor de 12000 a ser pago com uma taxa de juros composto de 1,4% ao mês e em 10 prestações mensais.

Vamos abordar duas formas de resolver o exemplo.

∙ Primeiramente, vamos supor que todas as 10 prestações possuem o mesmo valor. Utilizando [\(3.7\)](#page-39-0) e [\(3.16\)](#page-43-0), encontramos o valor de cada prestação que é dado por

$$
p = \frac{rq(0)}{1 - (1 + r)^{-N}} = \frac{0.014.12000}{1 - (1 + 0.014)^{-10}} = 1294,43.
$$

Agora temos que calcular o valor dos juros mensais, o saldo devedor e a amortização.

Primeiramente, devemos calcular o valor do juro para a primeira parcela. Para isto, é suficiente calcular  $0.014.12000 = 168$  (os fatores do primeiro membro são os juros mensais e o valor do empréstimo). Logo, teremos um saldo atualizado de 12168.

Para encontrar o valor da amortização, é suficiente calcularmos a diferença entre a prestação e os juros, isto é, 1126,33−168,00 = 958,33. O saldo devedor é a diferença entre o que foi amortizado e o saldo devedor inicial.

A tabela abaixo, que representa as transações efetuadas nas 10 parcelas, é denominada Tabela *Price*. A Tabela *Price* é um sistema de amortização francês muito utilizado em financiamentos e empréstimos no mercado brasileiro. Na Tabela *Price*, as prestações são constantes. Observe:

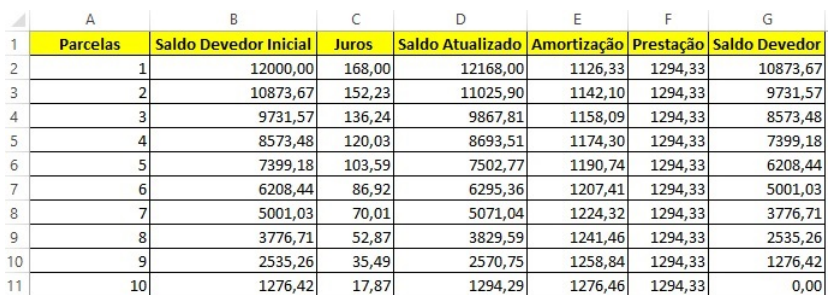

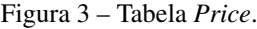

∙ Agora, vamos analisar o mesmo problema onde a amortização é constante, para isso, utilizamos a tabela SAC, sistema de amortização constante. Para encontrar o valor da amortização é suficiente dividirmos o valor da dívida pelo total de parcelas ou seja, o valor fixo da amortização será de

$$
\frac{12000}{10} = 1200.
$$

Para encontrarmos o valor dos juros de cada período, é suficiente multiplicar o saldo devedor, ou seja, o saldo inicial do período menos a amortização do mesmo período, pela taxa de juro. O valor da parcela de cada período será igual ao valor da amortização mais os juros do período que estão apresentados na tabela.

|                | А               | B                            |              |                                                            |         |         | G        |
|----------------|-----------------|------------------------------|--------------|------------------------------------------------------------|---------|---------|----------|
|                | <b>Parcelas</b> | <b>Saldo Devedor Inicial</b> | <b>Juros</b> | Saldo Atualizado   Amortização   Prestação   Saldo Devedor |         |         |          |
| $\overline{a}$ |                 | 12000,00                     | 168,00       | 12168,00                                                   | 1200,00 | 1368,00 | 10800,00 |
| 3              |                 | 12000,00                     | 151,20       | 12151,20                                                   | 1200,00 | 1351,20 | 9600,00  |
| 4              |                 | 12000,00                     | 134,40       | 12134,40                                                   | 1200,00 | 1334,40 | 8400,00  |
| 5              |                 | 12000,00                     | 117,60       | 12117,60                                                   | 1200,00 | 1317,60 | 7200,00  |
| 6              |                 | 12000.00                     | 100,80       | 12100,80                                                   | 1200.00 | 1300,80 | 6000,00  |
| 7              |                 | 12000.00                     | 84,00        | 12084,00                                                   | 1200.00 | 1284.00 | 4800.00  |
| 8              |                 | 12000.00                     | 67,20        | 12067.20                                                   | 1200.00 | 1267,20 | 3600.00  |
| 9              | 8               | 12000.00                     | 50,40        | 12050.40                                                   | 1200.00 | 1250.40 | 2400,00  |
| 10             | 9               | 12000.00                     | 33,60        | 12033.60                                                   | 1200.00 | 1233.60 | 1200,00  |
| 11             | 10 <sub>1</sub> | 12000,00                     | 16,80        | 12016,80                                                   | 1200,00 | 1216,80 | 0,00     |

Figura 4 – Tabela Sac.

Observamos que, a partir do quinto período, as prestações na tabela SAC tornam-se menores que as correspondentes prestações na tabela *Price* .

No gráfico a seguir apresentamos o valor da prestação decrescendo em função do período (tabela Sac) e o valor da prestação constante em todos os períodos (tabela *Price*).

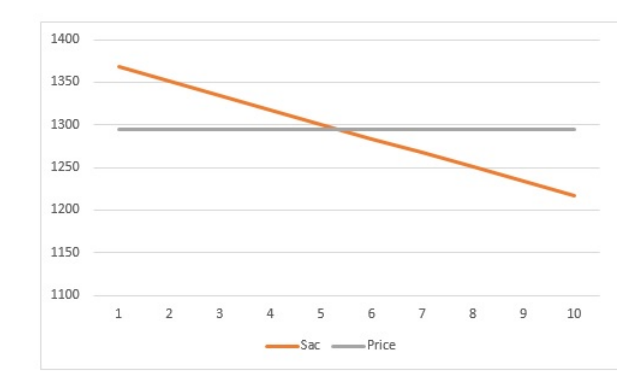

Figura 5 – Tabela Sac x Tabela Price

Observamos também, que na tabela SAC, o saldo devedor diminui de forma linear, diferente da tabela *Price* aonde as primeiras prestações possuem um menor impacto na redução do saldo devedor em relação à tabela SAC.

 $\blacksquare$ 

## **EQUAÇÕES DE DIFERENÇAS**

<span id="page-46-1"></span>**Definição 10.** Dada uma função  $f : \mathbb{R} \to \mathbb{R}$ , definimos sistema dinâmico discreto de primeira ordem como sendo um sequência de números reais denotadas por (*xn*), para *n* = 0,1,2,3,..., tal que, cada número após o primeiro é relacionado ao anterior através da equação

$$
x_{n+1}=f(x_n),
$$

e a relação *xn*+<sup>1</sup> −*x<sup>n</sup>* = *h*(*xn*) é chamada equação de diferença de primeira ordem.

Definição 11. Dada uma função *f* : *Dm*(*f*) ⊂ R → R,onde *f*(*Dm*(*f*)) ⊂ *Dm*(*f*), definimos um sistema dinâmico discreto de ordem *m* (*m* ∈ N) como sendo uma sequência de números reais denotados por  $(x_n)$ , para  $n = 1, 2, 3, 4, \dots$ , tal que

$$
x_{n+m} = f(x_{(n+m-1)}x_{(n+m-2)},...,x_n)
$$

ou seja, o termo  $x_{n+m}$  depende dos termos anteriores  $x_n, x_{n+1}, x_{n+(m-1)}$ .

As equações de diferenças são equações que expressam relações entre mudanças de variáveis em períodos determinados e por essa razão são denominadas de equações discretas.

Podemos considerar um capital investido que no início de um certo período esse capital seja *C<sup>n</sup>* e que no período posterior o capital é acrescido de uma quantidade *pn*. Portanto, o capital *C<sup>n</sup>* é modificado pelo juro, mais uma quantidade de capital *pn*. Então no início do período *n*+1 a quantia *C*(*n*+1) será dada por

$$
C_{n+1}=(1+i).C_n+p_n.
$$

<span id="page-46-0"></span>Definição 12. Dada *f* : A ⊂ R → R, com *f*(A) ⊂ A, uma equação de diferença de primeira ordem é a equação dada por

Dado *x*<sup>0</sup> ∈ A podemos encontrar uma solução para a equação [\(4.1\)](#page-46-0) através de uma iteração a partir do ponto inicial *x*<sup>0</sup> da seguinte forma:

$$
f^{2}(x_{0}) = f(f(x_{0})), f^{3}(x_{0}) = f(f(f((x_{0}))), ...
$$

Usaremos a notação  $f(x_0)$  para indicar a primeira iteração,  $f^2(x_0)$  a segunda,  $f^3(x_0)$  a terceira, e assim sucessivamente. Fazendo *n* interações teremos a sequência

$$
x_0, f(x_0), f^2(x_0), f^3(x_0),..., f^n(x_0)
$$

onde, *f n* (*xn*) é a *n*−ésima iteração de *x*0.

<span id="page-47-1"></span>**Definição 13.** A órbita de  $x_0 \in A$  é o conjunto de todas as iterações de  $x_0$ , ou seja  $\{f^n(x_0) : n \ge 0\}$ que indicamos como  $O(x_0)$ .

<span id="page-47-0"></span>Para melhor compreensão apresentamos as iterações

$$
x_0 = f^0(x_0) = x_0
$$
  
\n
$$
x_1 = f^1(x_0) = f(x_0)
$$
  
\n
$$
x_2 = f^2(x_0) = f(f(x_0))
$$
  
\n
$$
\vdots \qquad \vdots
$$
  
\n
$$
x_n = f^n(x_0) = f(f^{n-1}(x_0))
$$
  
\n
$$
x_{n+1} = f^{n+1}(x_0) = f(f^n(x_0)) = f(x_n)
$$
 (4.2)

 $O(x_0) = \{x_0, f(x_0), \dots, f(x_n), \dots\}.$  (4.3)

**Exemplo 12.** Vamos realizar as iterações para *f* ∶ ℝ → ℝ dada por  $f(x) = x^2$  com  $x_0 = 2$ .

#### Resolução

Vamos proceder como em  $(4.2)$ . Dado  $x_0 = 2$  teremos,

$$
x_0 = f^0(2) = 2
$$
  
\n
$$
x_1 = f^1(2) = 4
$$
  
\n
$$
x_2 = f^2(2) = f(4) = 16
$$
  
\n
$$
x_3 = f^3(2) = f(16) = 256
$$
  
\n
$$
\vdots \qquad \vdots
$$

Observamos que a sequência obtida tende ao infinito se *n* tender ao infinito.

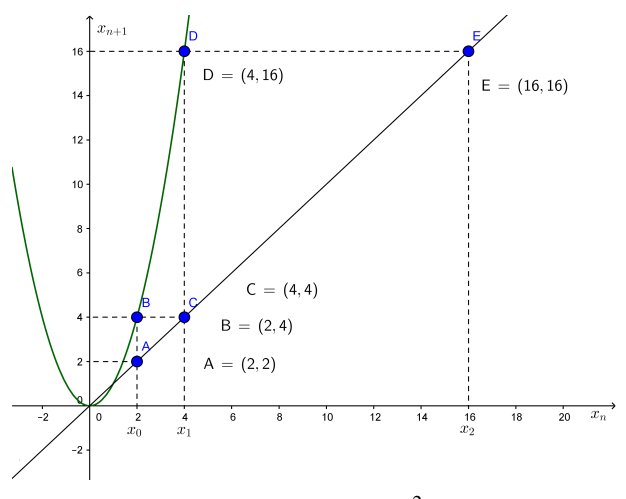

Figura 6 – Iterações de  $f(x) = x^2$  com  $x_0 = 2$ .

Mas, se  $x_0$  fosse igual a  $\frac{1}{2}$ , a sequência correspondente tenderia a zero, pois ela seria dada por  $x_0 = 0, 5; x_1 = 0, 25; x_2 = 0, 0625; x_3 = 0, 00390625; \dots; x_n = \left(\frac{1}{2}\right)$  $)^n \cdots$ 

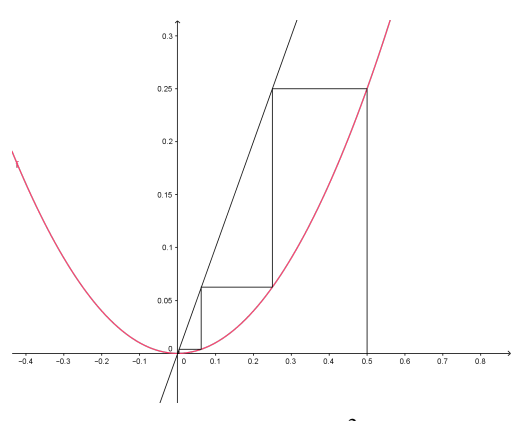

Figura 7 – Iterações de  $f(x) = x^2$  com  $x_0 = 0, 5$ .

Podemos afirmar que se  $x_0 \in (0,1)$ ,  $f^n(x_0) \longrightarrow 0$  se  $n \rightarrow \infty$ , ou seja

$$
\lim_{n\to\infty}f^n(x_0)=0.
$$

Observamos também que se  $x_0 \notin [-1,1]$ ,  $f^n(x_0) \longrightarrow \infty$  se  $n \longrightarrow \infty$ . Também é fácil observar que  $f^{n}(1) = f^{n}(-1) = 1$ .

Podemos generalizar a ideia em relação à dependência do elemento *x<sup>n</sup>* a vários elementos anteriores e não apenas ao elemento anterior. Porém nosso trabalho se ateve a equções de primeira ordem.

### **4.1 Ponto de Equilíbrio**

<span id="page-49-1"></span><span id="page-49-0"></span>Definição 14. Sejam *f* : *Dm*(*f*) ⊂ R → R com *f*(*Dm*(*f*)) ⊂ *Dm*(*f*), *x* \* ∈ *Dm*(*f*) cmo condição incial *x*<sup>0</sup> ∈ R, dizemos que *x* \* é um ponto de equilíbrio para a equação de diferança

$$
x_{n+1} = f(x_n) \tag{4.4}
$$

Ш

se  $f(x^*) = x^*$  para quaisquer  $n \in \mathbb{Z}^+$ .

Por definição, se  $x^*$  for um ponto de equilíbrio de [\(4.4\)](#page-49-0) então, a partir de  $x^*$  não ocorrem variações do estágio *n* para o estágio *n*+1.

**Teorema 5.** Um valor  $x^* \in D_m(f)$  é um ponto de equilíbrio de  $x_{n+1} = f(x_n)$ , se, e somente se,  $x^* = f(x^*).$ 

#### Prova

Por definição sabemos que se  $x^*$  é um ponto de equilíbrio de [\(4.4\)](#page-49-0) então,  $x_{n+1} = x_n = x^*$ para quaisquer  $n \in \mathbb{Z}^+$  logo a sequência constante  $(x^*, x^*, \ldots)$  é uma solução de  $x_{n+1} = f(x_n)$ , pois  $x_{n+1} = f(x_n) = f(x^*) = x^*$ .

Vamos supor que  $x_0 = x^*$  entaão a sequência  $(x^*, x^*, x^*, \dots)$  é solução do sistema. Como  $x_0 = x^*$  e  $x_{n+1} = f(x_n)$ , então por hipótese temos

$$
x_1 = f(x_0) = f(x^*) = x^*
$$
  
\n
$$
x_2 = f(x_1) = f(x^*) = x^*
$$
  
\n
$$
\vdots \qquad \vdots
$$
  
\n
$$
x_n = f(x_{(n-1)}) = f(x^*) = x^*
$$

Como queríamos demonstrar.

Exemplo 13. Vamos encontrar os pontos de equilíbrio para  $x_{n+1} = x_n^4$ .

#### Resolução

Para encontrar o ponto de equilíbrio temos que resolver  $x^* = f(x^*)$  onde  $f(x) = x^4$ .

Ao resolvermos a equação acima, teremos duas soluções que são pontos de equilíbrio  $x_1^* = 0$  e  $x_2^* = 1$  e estão apresentados na figura abaixo.

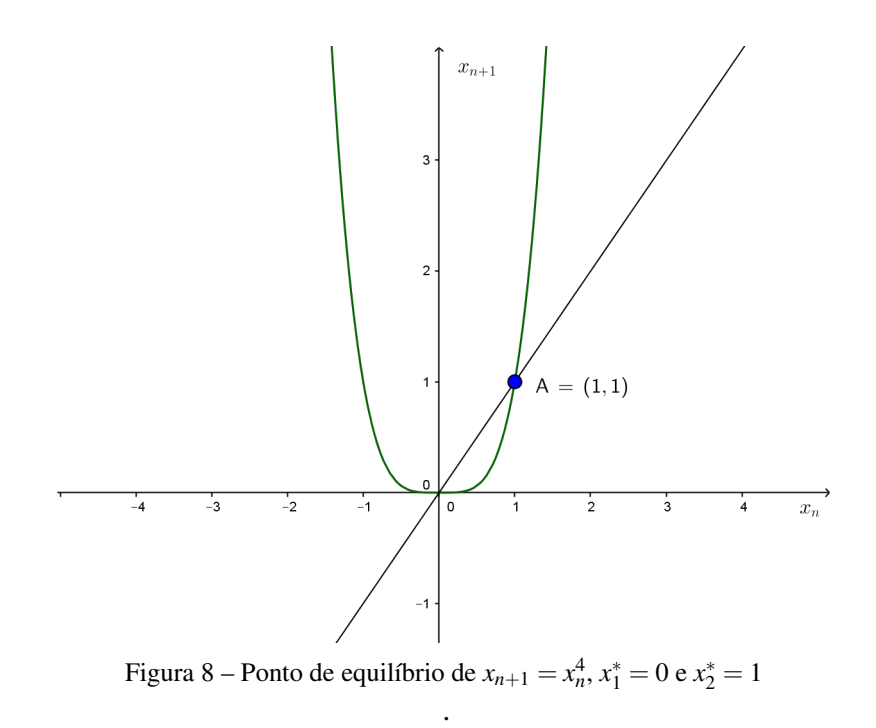

Exemplo 14. Vamos encontrar os pontos de equilíbrio de  $x_{n+1} =$ *xn*  $x_n + 1$ ,  $n \in \mathbb{Z}^+$ .

Se  $f(x) = \frac{x}{x}$  $\frac{x}{x+1}$ , encontramos *x* \*  $\frac{x}{x^* + 1} = x^*$  isto é  $x^{*^2} = 0$ , portanto o ponto de equilíbrio é *x* \* = 0 que está apresentado na figura abaixo.

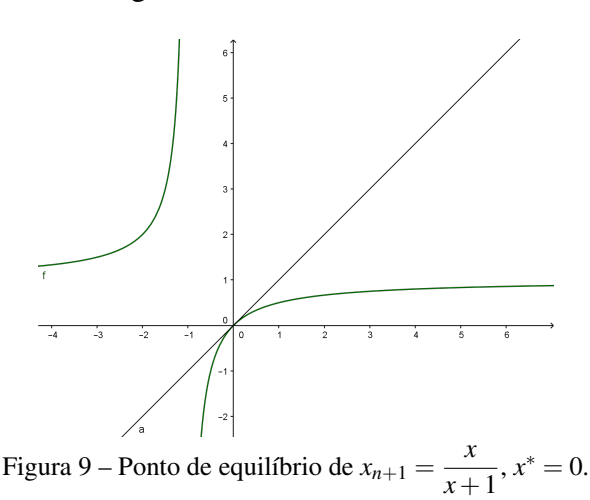

Definição 15. O ponto de equilíbrio *x* \* da equação [\(4.4\)](#page-49-0) é estável, se dado um ε > 0, existir um δ tal que se  $|x_0 - x^*| < δ$ , então  $|f^n(x_0) - x^*| < ε$ , para quaisquer *n* ∈ ℕ. Se *x*<sup>\*</sup> não é estável, então é chamado de instável.

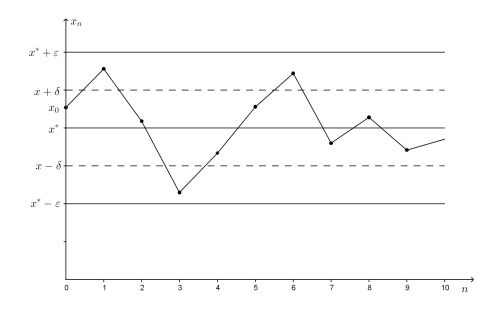

Figura 10 – Ponto de equilíbrio estável.

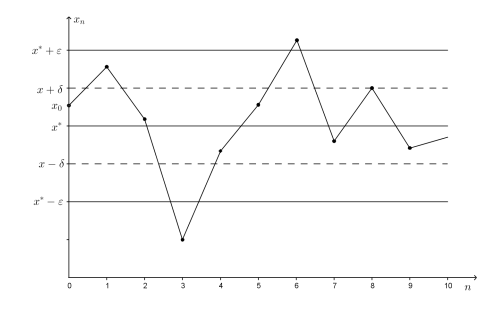

Figura 11 – Ponto de equilíbrio instável.

Definição 16. Seja *f* como na definição [14,](#page-49-1) dizemos que o ponto de equilíbrio *x* \* é atrator de  $(x_n)$ , se existir um  $\varepsilon$ <sup>0</sup> tal que  $|x_0 - x^*| < \varepsilon$  para quaisque  $n \in \mathbb{N}$ , então

$$
\lim_{n\longrightarrow\infty}x_n=x^*.
$$

Se todo  $x_0 \in D_m(f)$  for atraído por  $x^*$ , dizemos que  $x^*$  é atrator global.

Quando um ponto *x* \* é estável e atrai a órbita de todo *x*<sup>0</sup> ∈ *Dm*(*f*), dizemos que ele é assintoticamente estável, ou seja, partindo de  $x_0$ , a órbita de  $x_0$  se aproxima cada vez mais da sequência constante dada por *x* \* (ver definição [13](#page-47-1) ).

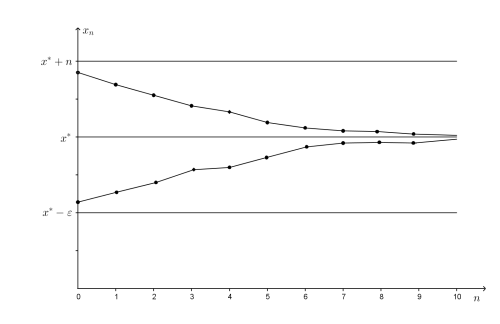

Figura 12 – Ponto de equilíbrio assintoticamente estável.

Em um sistema dinâmico afim  $x_{n+1} = rx_n + b$  com  $r \neq 1$  temos que o ponto de equilíbrio  $x^*$  é tal que  $f(x^*) = x^*$  e  $rx^* + b = x^*$  (ver definição [10\)](#page-46-1). Portanto

$$
x^* = \frac{b}{1-r}.
$$

<span id="page-53-0"></span>**Teorema 6.** O ponto de equilíbrio  $x^*$  para uma sistema dinâmico afim  $x_{n+1} = rx_n + b$  é assintoticamente estável se  $|r| < 1$ , ou seja  $\lim_{n \to \infty} x_n = x^*$  para todo  $x_0$ . Se  $|r| > 1$ ,  $x^*$  é instável e  $|x_n|$  → ∞.

#### Prova

Observamos que

$$
|x_1 - x^*| = |rx_0 + b - \frac{b}{1-r}| = |rx_0 + b - \frac{b-rb+rb}{1-r}| = |rx_0 - \frac{rb}{1-r}| = |r||x_0 - x^*|.
$$

Fazendo as interações encontramos

$$
|x_n - x^*| = |r|^n |x_0 - x^*|.
$$

Supondo  $|r| < 1$ , então  $\lim_{n \to \infty} |r|^n = 0$  e  $\lim_{n \to \infty} |x_n - x^*| = 0$  e  $x^*$  é assintoticamente estável. Supondo  $|r| > 1$ , então  $|r|^{n} \rightarrow \infty$  e  $|x_{n} - x^{*}| \rightarrow \infty$ , e assim  $x^{*}$  é instável. П

Observação 3. O sistema dinâmico considerado no teorema [6](#page-53-0) já foi abordado no teorema [4](#page-40-2) como foi descrito a dinâmica do sistema.

Exemplo 15. Vamos analisar a equação *xn*+<sup>1</sup> =  $-x_n+1$ 2 .

#### Resolução

• Como  $f(x) = \frac{-x+1}{2}$ 2 e calculando  $f(x^*) = \frac{-x^* + 1}{2}$ 2 =  $-x^*$ 2  $+\frac{1}{2}$ 2  $= x^*$  encontramos o ponto de equilíbrio  $x^* = \frac{1}{2}$ 3 .

A figura representa o ponto de equilíbrio da equação  $x_{n+1} =$  $-x_n+1$ 2 .

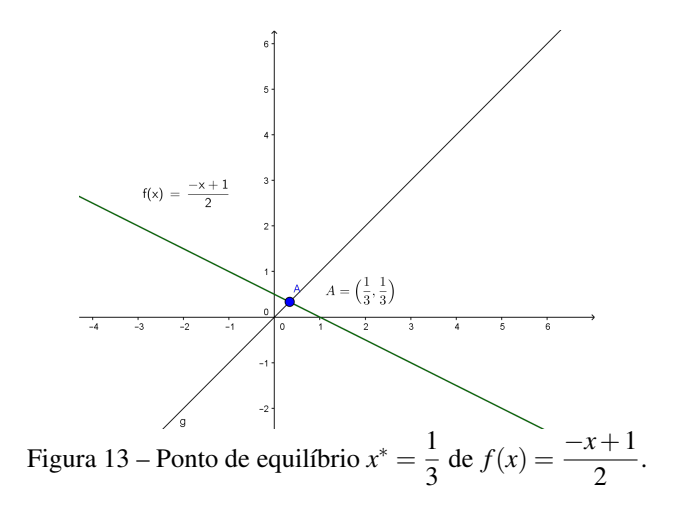

Fazendo as interações com condição inicial  $x_0 = 0, 5$ , encontramos

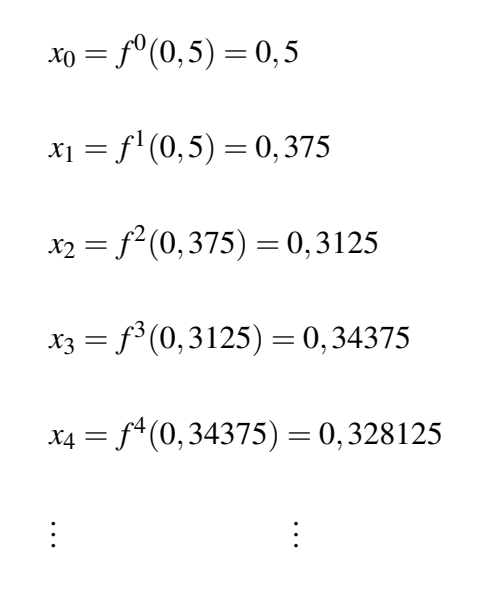

A figura abaixo representa a órbita de *x*<sub>0</sub> da equação  $f(x) = \frac{-x+1}{2}$ (ver definição [13\)](#page-47-1) e é denominada diagrama *cobweb* ou diagrama de teia de aranha.

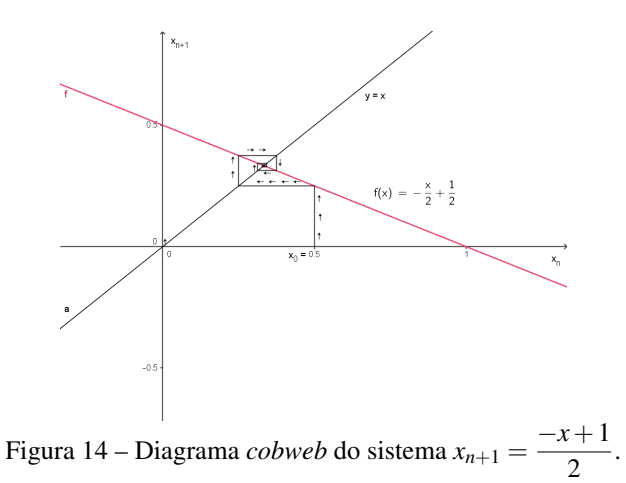

∙ Para fazer o diagrama, primeiramente fazemos em um mesmo sistema de coordenadas o gráfico de  $f(x) = \frac{-x+1}{2}$ 2 e o gráfico de *y* = *x*. Posteriormente, selecionamos um ponto inicial  $x_0$ , que no nosso caso  $x_0 = 0, 5$ . Em seguida traçamos uma reta vertical por  $(x_0, 0)$ . O ponto de interseção dessa reta com o gráfico de  $f \notin (x_0, f(x_0)) = (0, 5, 0, 375)$ . Partimos desse ponto com uma reta horizontal ou paralela ao eixo *Ox* encontramos o gráfico de *y* =  $y(x) = x$  obtendo o ponto  $(x_1, x_1) = (f(x_0), f(x_0)) = (0, 375, 0, 375)$  e esse procedimento é aplicado sucessivamente.

Observamos que a órbita de  $x_0$  em telação à equação de recorrência  $x_{n+1} =$  $-x_n+1$ 2 , é dada por

$$
O = \{x_0, f(x_0), \cdots, f(x_n), \cdots\},\
$$

que se aproxima do ponto de equilíbrio  $x^* = \frac{1}{2}$  $\frac{1}{3}$ , se  $n \longrightarrow \infty$ .

Como    $\frac{1}{2}$  $\left| \frac{-1}{2} \right|$  < 1, segue do teorema [6](#page-53-0) que *x*<sup>\*</sup> é assintoticamente estável. Vemos que o método *cobweb* nos auxilia na análise do comportamento das órbitas de cada ponto. A figura acima indica que, inicialmente, o ponto de equilíbrio  $x^* = \frac{1}{2}$ 3 é estável, mas a confirmação é assegurada pelo teorema [6.](#page-53-0)

**Exemplo 16.** Analise a órbita de  $x_0 = 0, 4$  para

<span id="page-55-0"></span>
$$
x_{n+1} = \frac{-3x_n}{2} + \frac{1}{2}, n \in \mathbb{N}.
$$
 (4.5)

#### Resolução.

Fazendo as iterações encontramos

$$
x_0 = f^0(0, 4) = 0, 4
$$
  
\n
$$
x_1 = f^1(0, 4) = -0, 1
$$
  
\n
$$
x_2 = f^2(-0, 1) = 0, 65
$$
  
\n
$$
x_3 = f^3(0, 65) = -0, 475
$$
  
\n
$$
x_4 = f^4(-0, 475) = 1, 2125
$$

O ponto de equilíbiro da equação [\(4.5\)](#page-55-0) é  $x^* = \frac{1}{5}$ 5 pois satisfaz  $f(x^*) = \frac{-3x^*}{2}$ 2  $4+\frac{1}{2}$ 2  $=x^*$ . A figura abaixo representa o diagrama *cobweb* da equação [\(4.5\)](#page-55-0) com  $x^* = \frac{1}{5}$ 5 .

. . .

. . .

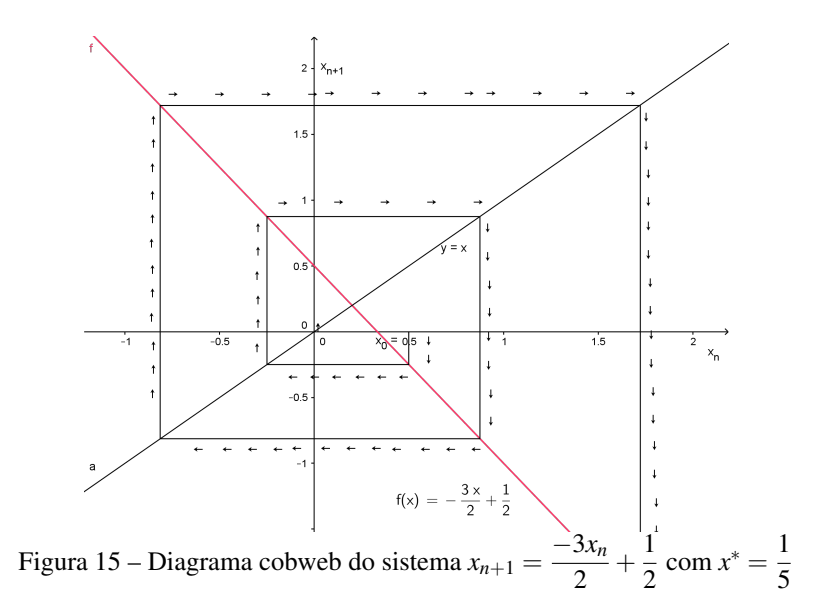

Aparentemente, o ponto de equilíbrio *x* \* indica ser instável, pois a teia do gráfico está se distanciando cada vez mais do ponto (*x* \* , *x* \* ). Segue do teorema [6](#page-53-0) que o ponto de equilíbrio *x* \* é instável pois, | −3 2  $| > 1.$ 

#### П

### **4.2 Equações Não Lineares**

É nosso interesse analisar alguns mecanismos de ajustamento adaptativo do tipo que aparece na literatura descrito por [\(HUANG,](#page-76-0) [2000;](#page-76-0) [SIEG; YOKOO,](#page-76-1) [2000;](#page-76-1) [KOCIC,](#page-76-2) [2001\)](#page-76-2). Como esses mecanismos adaptativos consideram ações recíprocas entre formação de expectativa e dinâmica macroeconômica, eles são modelados por equações de diferenças não lineares. Por esta razão, teremos que estudar alguns casos de estabilidade ainda não considerados pela teoria apresentada anteriormente.

<span id="page-56-0"></span>Teorema 7. Seja *x* \* um ponto de equilíbrio da equação [\(4.4\)](#page-49-0), onde *f* : *A* ⊂ R → R é continuamente diferenciável em *x* \* . Então,

- (i) se  $|f'(x^*)| < 1$ , então  $x^*$  é assintoticamente estável;
- (ii) se  $|f'(x^*)| > 1$ , então  $x^*$  é instável.

#### Prova

Para provar o item (*i*), temos que mostrar que  $|f'(x^*)| < 1$  implica que  $x^*$  é estável e de atração. Suponhamos que  $|f'(x^*)| < 1$ . Então existe um intervalo  $I = (x^* - \delta, x^* + \delta)$  para algum  $\delta > 0$  contendo  $x^*$ , tal que  $|f'(x)| \le L < 1$  para todo  $x \in I$ . Se para cada intervalo aberto  $I_n = (x^* - \frac{1}{n})$ *n*  $x^* + \frac{1}{x^*}$  $\binom{1}{n}$  com *n* ∈ N existisse um ponto *x<sub>n</sub>* ∈ *I<sub>n</sub>* tal que  $|f'(x_n)| > L$ , então para *n* 

suficientemente grande teríamos que  $n \to \infty$ , implicaria  $x_n \to x^*$ . Como  $f'$  é contínua em  $x^*$ , então

$$
\lim_{n\to\infty}f'(x_n)=f'(x^*)
$$

mas,

$$
L \leq \lim_{n \to \infty} |f'(x_n)| = |f'(x^*)| < L
$$

que é uma contradição e isto prova a nossa afirmação. Seja  $x_0 \in I$ . Sabemos que  $x_1 = f(x_0)$ , então  $|x_1 - x^*| = |f(x_0) - x^*|$ . Como  $x^* = f(x^*)$ , teremos

$$
|x_1 - x^*| = |f(x_0) - f(x^*)|.
$$

Agora, segue do teorema do valor médio que existe um número *c* no intervalo (*a*,*b*), tal que  $f'(c) = \frac{f(b) - f(a)}{1}$ *b*−*a* , ou seja, *f*(*b*)− *f*(*a*) = *f* ′ (*c*)(*b*−*a*). Então, existe um número α entre  $\min\{x_0, x^*\}$  e  $\max\{x_0, x^*\}$  tal que

$$
|x_1 - x^*| = |f(x_0) - f(x^*)| = |f'(\alpha)||x_0 - x^*|.
$$

Como min $\{x_0, x^*\} < \alpha < \max\{x_0, x^*\}$  e  $x^*$  e  $x_0$  pertencem ao intervalo *I*, então  $\alpha$  também pertence ao intervalo *I*. Assim,  $|f'(\alpha)| \le L < 1$ . Como  $L < 1$ , temos

$$
|x_1 - x^*| = |f'(\alpha)||x_0 - x^*| \le L|x_0 - x^*| < |x_0 - x^*|.
$$

Assim,  $x_1$  está mais perto de  $x^*$  do que  $x_0$ , logo concluímos que  $x_1 \in I$ .

Vamos concluir a prova por indução. Consideremos a propriedade  $P(n)$ :  $|x_n - x^*| \leq$  $L^n | x_0 - x^* | \text{ com } x_n \in I.$ 

- i) Observamos que  $P(1)$  é verdadeira, pois  $|x_1 x^*| \le L|x_0 x^*|$ .
- ii) Suponhamos, por hipótese de indução, que *P*(*n*) seja verdadeira para algum *n* ∈ N. Temos que provar que  $P(n+1)$  também é verdadeira, ou seja, que  $|x_{n+1} - x^*| \le L^{n+1} |x_0 - x^*|$ . Observamos que

$$
|x_{n+1} - x^*| = |f(x_n) - f(x^*)|.
$$

Como  $x_n \in I$ , pelo teorema do valor médio existe um  $\beta$  entre min $\{x_n, x^*\}$  e max $\{x_n, x^*\}$ tal que

$$
|f(x_n) - f(x^*)| = |f'(\beta)||x_n - x^*|.
$$

Logo,

$$
|x_{n+1}-x^*|=|f(x_n)-f(x^*)|=|f'(\beta)||x_n-x^*|\leq L|x_n-x^*|\leq LL^n|x_0-x^*|.
$$

Portanto,

$$
|x_{n+1} - x^*| \leq LL^n |x_0 - x^*|.
$$

Isto mostra que a propriedade *P<sup>n</sup>* também é verdadeira para *n*+1. Segue do princípio de indução que |*x<sup>n</sup>* −*x* \* | ≤ *L n* |*x*<sup>0</sup> −*x* \* | para todo *n* ∈ N.

Observamos que dado um  $\varepsilon = \delta > 0$ , então se  $|x_0 - x^*| < \delta$  implica  $|x_n - x^*| < \varepsilon$ , pois  $|x_n - x^*|$  ≤ *L*<sup>n</sup>| $x_0 - x^*$ | < | $x_0 - x^*$ | < ε. Logo  $x^*$  é estável (ver teorema [1](#page-27-0) ).

Como *L* < 1 , 
$$
\lim_{n \to \infty} |x_n - x^*| = 0
$$
 ou  $\lim_{n \to \infty} x_n = x^*$  Logo  $x^*$  é assistance. ■

Vamos provar (*ii*). Suponhamos que  $|f'(x^*)| > L > 1$ . Então existe um intervalo *I* =  $(x^* - \gamma, x^* + \gamma)$  para algum  $\gamma > 0$  contendo  $x^*$ , tal que  $|f'(x)| > L > 1$  para todo  $x \in I$ . Vamos mostrar que existe um número real *k* tal que *x<sup>k</sup>* não está no intervalo *I*.

Pelo teorema do valor médio, existe um  $\eta$  com min $\{x_0, x^*\} < \eta < \max\{x_0, x^*\}$  tal que

$$
|x_1 - x^*| = |f(x_0) - f(x^*)| = |f'(\eta)||x_0 - x^*|
$$

Como η pertence a *I*, então  $f'(\eta) > L > 1$ . Logo

$$
|x_1 - x^*| = |f'(\eta)||x_0 - x^*| > L|x_0 - x^*| > |x_0 - x^*|
$$

Observamos que se *x*<sup>1</sup> não estiver no intervalo *I*, então já está demonstrado. Se *x*<sup>1</sup> estiver no intervalo *I*, é possível provar analogamente, que

$$
|x_2 - x^*| > L^2 |x_0 - x^*|.\tag{4.6}
$$

Assim podemos provar por indução que  $|x_n - x^*| > L^n |x_0 - x^*|$  para quaisquer  $n \in \mathbb{N}$ . Vamos supor por hipótese que é verdade que  $|x_{n-1} - x^*| > L^{n-1}|x_0 - x^*|$ . Logo

$$
|x_n - x^*| = |f(x_{n-1}) - x^*| = |f(x_{n-1}) - f(x^*)| = |f'(\eta)||x_{n-1} - x^*|
$$
  
>  $L|x_{n-1} - x^*|$  >  $LL^{n-1}|x_0 - x^*|$  >  $L^n|x_0 - x^*|$ .

Sabemos que o intervalo *I* é limitado e se *n* → ∞,  $L^n$  → ∞, pois  $L > 1$ , então para algum *k* ∈ N existe algum *x<sup>k</sup>* que não está no intervalo *I*.

Como *L* > 1,  $\lim_{n\to\infty} |x_n - x^*| = \infty$ . Portanto, *x*<sup>\*</sup> é instável. Segue do princípio de indução que  $|x_n - x^*| > L^n |x_0 - x^*|$  para todo  $n \in \mathbb{N}$ .

Exemplo 17. Vamos analisar os pontos de equilíbrio da equação de diferença não linear  $x_{n+1} =$  $-2x_n^2 + 2x_n$ 

#### Resolução

Ao resolver a equação,  $f(x^*) = -2x^{*^2} + 2x^* = x^*$ , teremos as soluções de  $f(x^*) = x^*$ , que são os pontos fixos  $x_1^* = 0$  e  $x_2^* = 0, 5$  que são os pontos de equilíbrio de *f*.

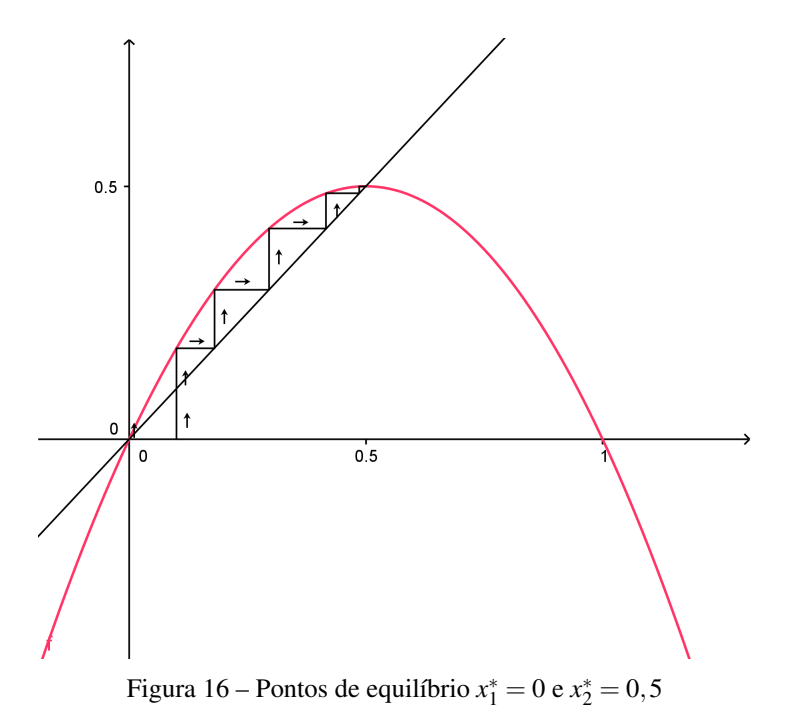

Obervamos que o diagrama *cobweb* indica que o ponto de equilíbrio  $x_1^* = 0$  é instável e o ponto deequilíbrio  $x_2^* = 0, 5$  é assintoticamente estável.

Agora vamos utilizar o teorema [7](#page-56-0) para analisar as indicações do método *cobweb* sobre os pontos de equilíbrio. Derivando  $f(x)$  encontramos  $f'(x) = -4x + 2$ . Vamos analisar  $f'(x)$  nos pontos fixos  $x_1^* = 0$  e  $x_2^* = 0, 5$ .

Para  $x_1^* = 0$ ,  $f'(0) = 2$  e como  $|f'(0)| > 1$  o ponto de equilíbrio  $x_1^* = 0$  é instável.

Para  $x_2^* = 0.5$ ,  $f'(0,5) = 0$  e  $|f'(0,5)| < 1$  o que confirma a indicativa do *cobweb* de que o ponto  $x_2^* = 0, 5$  é assintoticamente estável.

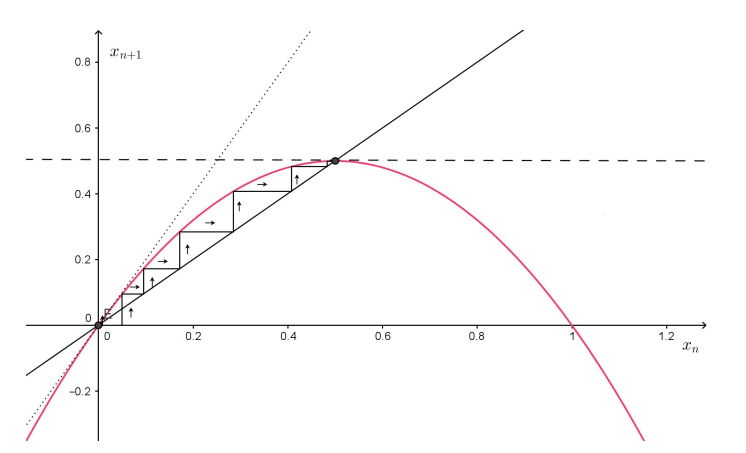

Figura 17 – Retas tangentes ao gráfico de  $f(x) = -2x^2 + 2x$  nos pontos de equilíbrio  $x^* = 0$  e  $x^* = 0, 5$ 

A linha pontilhada da figura acima representa a reta tangente de equação geral *y* = 2*x* ao gráfico de *f*(*x*) no ponto *x* = 0 e a reta tracejada é a reta tangente de equação *y* = 0,5 ao gráfico de  $f(x)$  passando no ponto  $x = 0, 5$ .

Agora vamos discutir o caso que  $f'(x^*) = 1$ , em que é necessária a avaliação de derivadas de maior ordem em *x* \* .

<span id="page-60-0"></span>**Teorema 8.** Suponhamos que para algum ponto de equilíbrio  $x^*$  de [\(14\)](#page-49-1) onde  $f'''$  existe, é contínua em  $x^*$ ,  $f'(x^*) = 1$ . Então,

- (i) se  $f''(x^*) \neq 0$ ,  $x^*$  é instável,
- (ii) se  $f''(x^*) = 0$  e  $f'''(x^*) > 0$ ,  $x^*$  é instável,
- (iii) se  $f''(x^*) = 0$  e  $f'''(x^*) < 0$ ,  $x^*$  é assintoticamente estável.

#### Prova

- (i) Para provar (*i*) devemos considerar dois casos:  $f''(x^*) < 0$  e  $f''(x^*) > 0$ .
	- a) Se  $f''(x^*) > 0$ , então o gráfico de f tem concavidade voltada para cima e existe um  $\gamma > 0$  tal que *f'* é crescente num intervalo  $I_1 = (x^*, x^* + \gamma)$ . Segue daí que se  $x \in I_1$ então,  $x > x^*$  e  $f'(x) > f'(x^*) = 1$  consequentemente,  $f'(x) > 1$ . Suponhamos que exista  $L \in \mathbb{R}$  tal que  $f'(x) \ge L > 1$ . Agora a prova se dá de forma análoga ao item (*ii*) do teorema [7](#page-56-0) . Portanto, *x* \* é instável.
	- b) Se  $f''(x^*)$  < 0, então o gráfico f tem concavidade voltada para baixo e existe um  $\gamma > 0$  tal que *f'* é decrescente no intervalo  $I_2 = (x^* - \gamma, x^*)$ . Se  $x \in I_2$  temos,  $x < x^*$  $f'(x) > f'(x^*) = 1$  consequentemente,  $f'(x) > 1$ . Suponhamos que exista  $L \in \mathbb{R}$  tal que  $f'(x) \le L < 1$  para todo  $x \in I_2$ . A prova é feita de forma análoga à prova do teorema [7](#page-56-0) e conclui-se que *x* \* é instável.
- (ii) Se  $f''(x^*) = 0$  e  $f'''(x^*) > 0$  então existe um  $\gamma > 0$  tal que  $f''$  é crescente no intervalo  $I_3 = (x^*, x^* + \gamma)$ . Logo  $f''(x) > f''(x^*) = 0$ , consequentemente  $x > x^*$  e  $f''(x) > 0$  para todo  $x \in I_3$ .

Supondo  $f'(x) \ge L > 1, x \in I_3$  e para todo  $x_0 \in I_3$ , a prova se dá de forma análoga ao item (*ii*) do teorema [7.](#page-56-0)

(iii) Se  $f'''(x^*) < 0$  e  $f''(x^*) = 0$ , então existe algum  $\delta > 0$  tal que a  $f''$  é decrescente no intervalo  $J = (x^* - \delta, x^* + \delta).$ 

Para qualquer  $x \in J_1 = (x^*, x^* + \delta), x > x^*$  o que implica  $f''(x) < f''(x^*) = 0$  e  $f''(x) < 0$ . Portanto,  $f'(x)$  é decrescente no intervalo  $J_1$ .

Para qualquer  $x \in J_2 = (x^* - \delta, x^*)$ ,  $x < x^*$  o que implica  $f''(x) > f''(x^*) = 0$  e  $f''(x) > 0$ . Portanto,  $f'(x)$  é crescente no intervalo  $J_2$ .

Supondo  $f'(x) \le L < 1$  e tomando  $x_0 \in J$ , a prova se da de forma análoga ao item *i* do  $\blacksquare$ teorema [7.](#page-56-0)

Para analisar o caso em que  $f'(x) = -1$  precisamos ter uma noção da derivada Schwarziana de uma função *f* .

**Definição 17.** Seja uma função  $f : \mathbb{R} \longrightarrow \mathbb{R}$  de classe  $C^3$ . Em cada ponto *x* tal que  $f'(x) \neq 0$ , definimos derivada Schwarziana de *f* no ponto *x* como

$$
Sf(x) = \frac{f'''(x)}{f'(x)} - \frac{3}{2} \left[ \frac{f''(x)}{f'(x)} \right]^2.
$$

Observamos que s ex<sup>\*</sup> for ponto de equilíbrio em relação a equação [\(4.4\)](#page-49-0) e  $f'(x^*) = -1$ , então  $Sf(x^*) = -f'''(x^*) - \frac{3}{2}$ 2  $[f''(x^*)]^2$ .

<span id="page-61-1"></span>**Teorema 9.** Suponhamos que  $x^*$  seja é um ponto de equilíbrio de  $(4.1)$  e  $f'(x^*) = -1$ , então,

- (i) se  $Sf(x^*) < 0$ ,  $x^*$  é assintoticamente estável;
- (ii) se  $Sf(x^*) > 0$ ,  $x^*$  é instável.

#### Prova

Suponhamos *g* : R −→ R dada por *g*(*y*) = *f*(*f*(*y*)). Então, vamos considerar a equação

<span id="page-61-0"></span>
$$
y_{n+1} = g(y_n). \t\t(4.7)
$$

Observamos que o ponto de equilíbrio *x* \* de [\(4.1\)](#page-46-0) , também é ponto de equilíbrio de [\(4.7\)](#page-61-0) e se o ponto x<sup>\*</sup> for ponto de equilíbrio assintoticamente estável de [\(4.7\)](#page-61-0), também será ponto de equilíbrio assintoticamente estável de [\(4.1\)](#page-46-0) .

Como  $g(y) = f^2(y)$ , concluimos que

$$
\frac{d}{dy}g(y) = \frac{d}{dy}f^2(y) = f'(f(y))f'(y).
$$

Por hipótese  $f'(x^*) = -1$ , então

$$
g'(x^*) = f'(f(x^*))f'(x^*) = f'(x^*)f'(x^*) = 1
$$
  
\n
$$
g''(x^*) = f''(f(x^*))f'(x^*)f'(x^*) + f'(x^*)f''(x^*)
$$
  
\n
$$
= f''(x^*)(-1)(-1) + (-1)f''(x^*) = 0
$$
  
\n
$$
g'''(x^*) = f'''(f(x^*))f'(x^*)[f'(x^*)]^2 + 2f''(f(x^*))f'(x^*)f''(x^*)
$$
  
\n
$$
+f''(f(x^*))f'(x^*)f''(x^*) + f'(f(x^*))f'''(x^*)
$$
  
\n
$$
= f'''(f(x^*))f'(x^*)^3 + 3f'(f(x^*))f''(x^*)f''(f(x^*)) + f'(f(x^*))f'''(x^*)
$$
  
\n
$$
= f'''(f(x^*))f'(x^*)^3 + 3f''(x^*)f''(x^*)f''(f(x^*))
$$
  
\n
$$
+f'(f(x^*))f'''(x^*) = -2f'''(x^*) - 3[f''(x^*)]^2
$$
  
\n
$$
= 2(-f'''(x^*) - \frac{3}{2}[f''(x^*)]^2).
$$

Assim, podemos concluir que

$$
g'''(x^*) = 2Sf(x^*). \tag{4.8}
$$

Portanto, a estabilidade assintótica do ponto  $x^*$  dependerá do sinal de  $Sf(x^*)$ , conforme o teorema [\(8\)](#page-60-0) . П

### **4.3 Expectativa e Ajustamento Adaptativos em Macroeconomia**

Agora vamos analisar um mecanismo de ajustamento adaptativo do tipo [\(4.4\)](#page-49-0) com considerações recíprocas entre formação de expectativa e dinâmica macroeconômica analisadas pelos autores em [\(HUANG,](#page-76-0) [2000;](#page-76-0) [SIEG; YOKOO,](#page-76-1) [2000;](#page-76-1) [KOCIC,](#page-76-2) [2001\)](#page-76-2). Em [\(HUANG,](#page-76-0) [2000\)](#page-76-0) Huang considera um mecanismo de ajustamento adaptativo para uma classe de processos econômicos, onde as variáveis de interesse podem ser ajustadas ou controladas pelos agentes econômicos através de um modelo *cobweb.* O autor em [\(SIEG; YOKOO,](#page-76-1) [2000\)](#page-76-1) explora propriedades dinâmicas de expectativas adaptativas como meio de estabilizar um processo econômico não linear tipo *Teia de aranha*, com oferta e demanda, expectativas ingênuas e ajuste de produção usando a <span id="page-63-0"></span>função *f* de [\(4.4\)](#page-49-0) dada abaixo por [\(4.9\)](#page-63-0), onde β é a constante de elasticidade do preço e α é a velocidade de ajuste.

$$
f_{\alpha\beta}(p) = (1 - \alpha)p + \frac{\alpha}{p^{\beta}}, \text{ com } \alpha \in (0, 1), \ \beta \in (0, \infty). \tag{4.9}
$$

Usaremos como notação  $p^* = p_0$ . Segue da definição [14](#page-49-1) que o ponto de equilíbrio de  $f_{\alpha\beta}$  satisfaz

$$
f(p_0) = (1 - \alpha)p_0 + \frac{\alpha}{p_0^{\beta}} = p_0.
$$

Dividindo ambos os membros da equação por  $p_0$ , encontramos

$$
\frac{(1-\alpha)p_0}{p_0} + \frac{\alpha}{p_0^{\beta+1}} = 1, \text{ ou } p_0^{\beta+1}(1-\alpha) + \alpha = p_0^{\beta+1}.
$$

Então,  $f(p_0) = p_0 \leftrightarrow p_0 = 1$ . Podemos verificar diretamente que a derivada primeira e a derivada segunda de *f*(*p*) são dadas por

$$
f'(p) = 1 - \alpha - \frac{\alpha \beta}{p^{1+\beta}} \text{ e } f''(p) = \frac{\alpha \beta (1+\beta)}{p^{2+\beta}},
$$

respectivamente. Assim,  $f'(p_0) = f'(1) = 1 - \alpha - \alpha \beta$ . Um cálculo simples mostra que  $|f'(p_0)| <$ 1 se

$$
0 < \alpha < \frac{2}{1+\beta}.\tag{4.10}
$$

Segue do teorema [7](#page-56-0) que para  $\beta > 1$ ,  $p_0 = 1$  é assintoticamente estável.

Se 
$$
\alpha > \frac{2}{1+\beta}
$$
,  $|f'(p_0)| > 1$  e pelo teorema 7,  $p_0$ será instável.

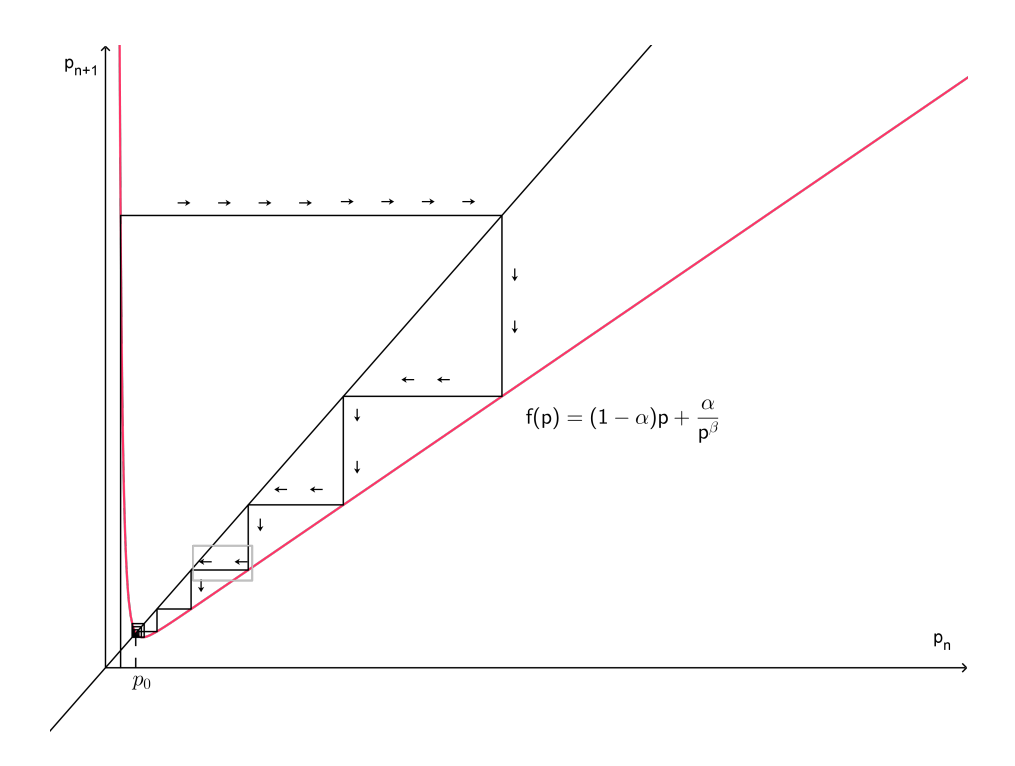

Figura 18 – Ponto  $p_0$  assintoticamente estável para  $-1 < 1 + \alpha(-1-\beta) < 1$ 

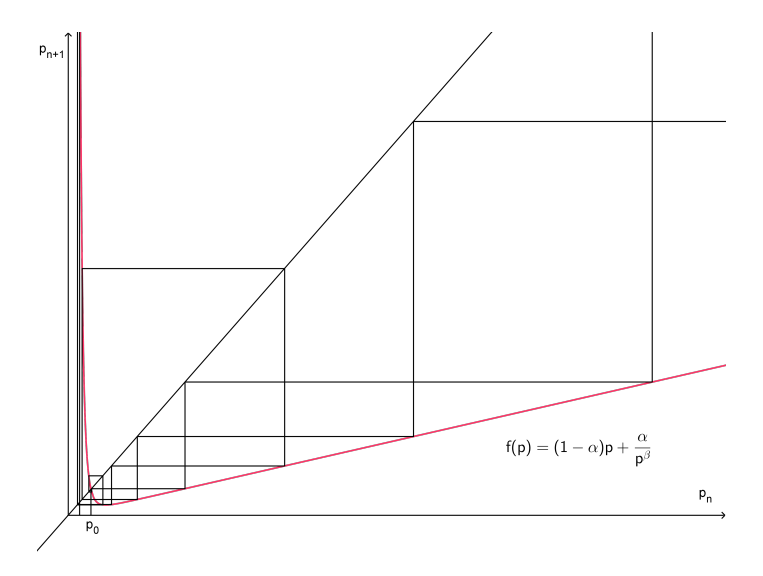

Figura 19 – Ponto  $p^*$  instável para  $1 + \alpha(-1 - \beta) < -1$ 

Como  $\beta > 0$ , observamos que a desigualdade  $1 - \alpha(1 + \beta) > 1$  não pode ocorrer, mas pode ocorrer a desigualdade  $1 - \alpha(1 + \beta) < -1$  com  $\beta > 0$  e  $\alpha \in (0, 1)$ .

Não podemos usar o teorema [8](#page-60-0) nesse caso, pois se  $f'(p_0) = 1$  temos

$$
f'(1) = 1 + \alpha(-1 - \beta) = 1
$$
  

$$
\alpha(-1 - \beta) = 0,
$$

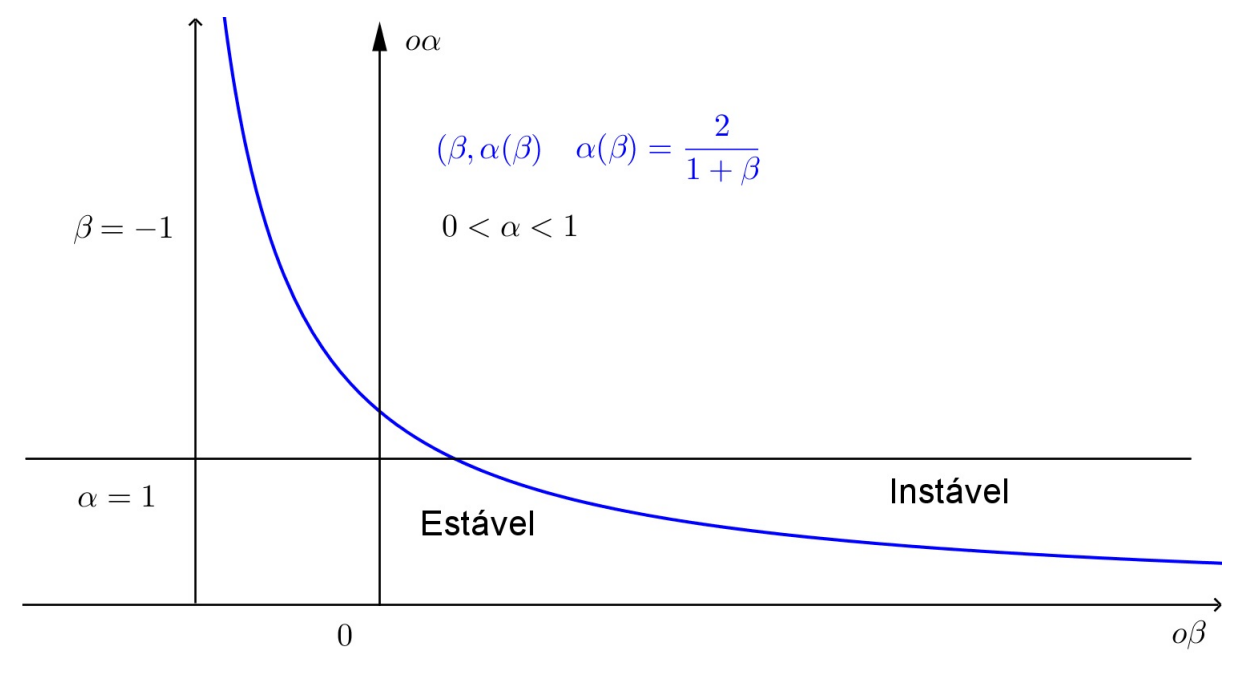

Figura 20 – Estabilidade

ou seja *al pha* = 0 ou β = −1; valores não considerados no problema, pos β ∈ (0,∞) e  $\alpha \in (0,1)$ . Observamos que o caso  $f'(p_0) = 1$  não foi analisado em [\(SIEG; YOKOO,](#page-76-1) [2000\)](#page-76-1). Vamos analisar o caso em que  $f'(p_0) = -1$ .

$$
f'(1) = 1 + \alpha(-1 - \beta) = -1
$$
  
f'(1) = \alpha(-1 - \beta) = -2  

$$
f'(1) = \alpha + \alpha\beta = 2.
$$

Portanto,  $f'(p_0) = -1 \leftrightarrow \alpha + \alpha \beta = 2$ . Observamos que se  $\alpha + \alpha \beta = 2$  implica  $\alpha = \frac{2}{1+\alpha}$  $1+\beta$ e como  $α ∈ (0,1)$  então  $β > 1$ .

Para analisar este caso devemos verificar o sinal da derivada Schwarziana de *f* no ponto *p*0. A derivada terceira de *f* é

$$
f'''(p) = \frac{\alpha \beta (1+\beta) \cdot (-2-\beta)}{p^{\beta+3}}, \text{ com } p \in \mathbb{R}_+.
$$

Vamos analisar uma situação particular em que  $\beta = 3$  e  $\alpha = \frac{1}{2}$ 2 . Então  $\frac{1}{2}$ 2  $+3.\frac{1}{2}$ 2  $= 2$ . Assim,  $f'(1) = 1 - (\frac{1}{2})$ 2  $+3.\frac{1}{2}$ 2  $) = -1.$ 

A derivada segunda e a derivada terceira quando  $\beta = 3$  e  $\alpha = \frac{1}{2}$ 2 no ponto  $p = 1$  é

$$
f''(1) = \frac{\frac{3}{2}(1+3)}{1^{2+3}} = 6
$$

$$
f'''(1) = \frac{\frac{3}{2}(1+3) \cdot (-2-3)}{1^{3+3}} = -30.
$$

Como  $f$  é uma função de classe  $C^3$  no ponto  $p_0$  e  $f'(p_0) \neq 0$ , então pela derivada Schwarziana

$$
Sf(p_0) = \frac{f'''(1)}{f'(1)} - \frac{3}{2} \left[ \frac{f''(1)}{f'(1)} \right]^2 = \frac{-30}{-1} - \frac{3}{2} \left[ \frac{6}{-1} \right]^2 = -24 < 0.
$$

Pelo teorema [9](#page-61-1) o ponto fixo  $p_0 = 1$  é assintoticamente estável.

## **PROPOSTA DIDÁTICA**

Tendo em vista que o mercado brasileiro está em plena expansão, vê-se a necessidade de abordar temas sobre finanças pessoais ou corporativas na formação dos alunos nos períodos do ensino fundamental e médio, para que eles possam se apropriar de conceitos da matemática financeira em geral, aplicando-os tanto na sua vida particular como em sua futura profissão.

Os temas apresentados a seguir mostram algumas aplicações voltadas para os alunos do ensino médio. Foram utilizadas experiências com os próprios alunos para que pudéssemos analisar os tópicos mais recorrentes entre os mesmos.

### **5.1 Séries Uniformes de Pagamentos**

Podemos definir uma série de pagamentos uniforme como uma sucessão de pagamentos ou recebimentos iguais com o mesmo intervalo de tempo entre eles.

Exemplo 18. Determine o montante (a soma do capital aplicado com o juro produzido no período) de uma aplicação financeira ao final de 4 meses com taxa de juro de 5% ao mês, sabendo que foram aplicados *R*\$100,00 todo final de mês.

#### Resolução.

O montante pode ser definido como a soma do capital aplicado mais o valor dos juros correspondentes ao prazo da aplicação. Devemos calcular os juros acumulados em 3 períodos de capitalização. Para isso, vamos calcular os montantes acumulados mês a mês.

Ao final do 1<sup>o</sup> mês, aplicamos *R*\$100,00, portanto temos os próprios *R*\$100,00;

ao final do 2<sup>o</sup> mês temos um montante de  $100 * (1,05) = 105$  mais os 100 aplicados no final do mesmo mês, totalizando 205;

ao final do 3<sup>o</sup> mês temos um montante de  $205.(1,05) = 215,25$  mais os 100 aplicados no final do mesmo mês, totalizando 315,25;

ao final do 4<sup>o</sup> mês temos um montante de  $315,25(1,05) = 331$  mais os 100 aplicados no final do mesmo mês, totalizando 431.

Observamos que os montantes ao final dos respectivos meses poderiam ser representados da seguinte maneira:

final do 1<sup>o</sup> mês = 100;

final do  $2^{\circ}$  mês =  $100.(1,05) + 100$ ;

final do 3<sup>o</sup> mês = (100.(1,05) + 100).1,05 + 100 = 100.(1,05).(1,05) + 100.(1,05) +  $100 = 100 \cdot (1,05)^2 + 100 \cdot (1,05)^1 + 100;$ 

final do 4<sup>o</sup> mês =  $[100.(1,05)^2 + 100.(1,05)^1 + 100] \cdot (1,05) + 100] = 100.(1,05)^3 +$  $100.(1,05)^{2} + 100.(1,05)^{1} + 100 = 431.$ 

Observamos que o montante total  $C_f$  de uma aplicação é calculado como  $C_f = C_1 + C_2 + C_3$  $C_3 + C_4$  onde  $C_1$ ,  $C_2$ ,  $C_3$  e  $C_4$  são os montantes acumulados de cada aplicação.

No nosso exemplo temos  $C_f = 100.[(1,05)^3 + (1,05)^2 + (1,05)^1 + (1,05)^0]$ . Os termos  $(1,05)^{2} + (1,05)^{1} + (1,05)^{0}$  representa a soma de uma progressão geométrica de razão 1,05.

Pelo lema [4](#page-26-0) sabemos que a soma de uma progressão geométrica finita de *n* termos é dada por

$$
a_1.\frac{q^n-1}{q-1}
$$

onde  $a_1 = (1,05)^0 = 1$  e  $q = 1,04$   $n = 4$ 

Fazendo os cálculos, encontramos

$$
C_f = 100. [1.\frac{1,04^4 - 1}{1,04 - 1}] = 431.
$$

Exemplo 19. Joaquim pretende fazer um empréstimo, porém, ele só tem condições de pagar *R*\$200,00 por mês. Qual é o valor máximo que Joaquim poderá pagar de empréstimo sabendo que é cobrado uma taxa de juros de 6% ao mês e Joaquim está disposto a quitar esse empréstimo em 5 prestações mensais iguais de *R*\$200, sendo a primeira prestação paga um més após ter efetuado o empréstimo?

#### Resolução.

Primeiramente, vamos encontrar o valor presente de cada parcela. Utilizando [\(2.10\)](#page-29-0) e  $(2.11)$  encontramos  $C_n = C_0 \cdot (1+r)^n$ , logo para encontrar o valor presente de cada parcela, basta fazermos  $C_0 =$ *Cn*  $\frac{c_n}{(1+r)^n}$ 

1° parcela = 
$$
\frac{200}{(1,06)^1}
$$
 = 188,67;  
\n2° parcela =  $\frac{200}{(1,06)^2}$  = 178;  
\n3° parcela =  $\frac{200}{(1,06)^3}$  = 167,92;  
\n4° parcela =  $\frac{200}{(1,06)^4}$  = 158,41;  
\n5° parcela =  $\frac{200}{(1,06)^5}$  = 149,45.

Para descobrir o valor total que Joaquim poderá tomar como empréstimo, basta somarmos todos os valores encontrados, ou seja

$$
\frac{200}{(1,06)^1} + \frac{200}{(1,06)^2} + \frac{200}{(1,06)^3} + \frac{200}{(1,06)^4} + \frac{200}{(1,06)^5} = 842,45.
$$

Portanto, Joaquim poderá fazer um empréstimo no valor de *R*\$ 842,45.

<span id="page-70-0"></span>Teorema 10. O valor de uma série uniforme *A* de *n* pagamentos iguais a *P* um período antes do primeiro pagamento com uma taxa de juro *r* é igual a *A* = *p*.  $1-(1+r)^{-n}$  $\frac{1}{r}$ .

#### Prova

Assim, como no exemplo anterior, vamos trazer cada parcela a valor presente e calcular o valor da série uniforme na data zero, ou seja

$$
A = \frac{P}{(1+r)^{1}} + \frac{P}{(1+r)^{2}} + \frac{P}{(1+r)^{3}} + \dots + \frac{P}{(1+r)^{n}}.
$$

Portanto, temos a soma de uma progressão geométrica finita de *n* termos onde  $a_1 =$ *P*  $\frac{1}{(1+r)^{1}}$  e razão  $q=\frac{1}{1+z}$  $\frac{1}{1+r}$ 

Utilizando [\(3.7\)](#page-39-0) e [\(4\)](#page-26-0) encontramos

$$
A = \frac{P}{(1+r)^{1}} \cdot \frac{1 - (\frac{1}{1+r})^{n}}{1 - \frac{1}{(1+r)}}.
$$

Portanto,

$$
A = P \cdot \frac{1 - (1+r)^{-n}}{r}
$$

.

Exemplo 20. Haline pretende comprar um produto que à vista custa *R*\$400. Haline irá comprar esse produto em 5 prestações mensais iguais sendo a primeira paga um mês após a compra. Qual deverá ser o valor de cada parcela que Haline terá que pagar se os juros são de 5% ao mês?

 $\blacksquare$ 

 $\blacksquare$ 

#### Resolução.

Sabemos pelo teorema [10](#page-70-0) que  $A = P$ .  $1-(1+r)^{-n}$  $\frac{1}{r}$  onde *A* = 400,00 é o valor na data zero, ou seja, um período antes do primeiro pagamento,  $n = 5$  é o número de parcelas e  $r = 0.05$ é a taxa de juros. Queremos encontrar *P*, que são os valores das parcelas.

Substituido os valores em  $A = P$ .  $1-(1+r)^{-n}$  $\frac{r}{r}$  encontramos

$$
400 = P.\frac{1 - (1 + 0.05)^{-5}}{0.05},
$$

o que resulta em  $P = \frac{400}{1 - (1 + \rho)}$  $1-(1+0.05)^{-5}$ 0,05  $= 92,38.$ 

Concluimos que cada parcela deverá ser de *R*\$92,38.

Teorema 11. O valor de uma série uniforme na época do último pagamento *F* é dada por

$$
F = P \cdot \frac{(1+r)^n - 1}{r} \tag{5.1}
$$

onde *P* é o valor de cada parcelae *r* a taxa de juros por período.

#### Prova

Sabemos que

 $F = P.(1+r)^0 + P.(1+r)^1 + p.(1+r)^2 + P.(1+r)^3 + ... + P.(1+r)^n$  onde *F* é a soma dos termos de uma progressão geométrica finita com *a*<sup>1</sup> = *P*, e razão *q* = 1+*r*, daí

$$
F = P \cdot \frac{(1+r)^n - 1}{r}.
$$

Se *A* é o valor na data zero, basta tomarmos  $F = A(1+r)^n$  e substituirmos em [\(10\)](#page-70-0) (ver torema [3\)](#page-39-2) para encontrar  $F = A.(1+r)^n = P.\frac{1-(1+r)^{-n}}{n}$  $\frac{r}{r}$  o que resulta em

$$
F = P \cdot \frac{(1+r)^n - 1}{r}.
$$
\n(5.2)

Exemplo 21. Carla irá comprar um novo celular. O vendedor ofereceu um plano com três parcelas mensais iguais de *R*\$420,00 sendo a primeira parcela paga um mês após a compra. Carla verificou seu saldo bancário e perguntou para o vendedor se poderia pagar a primeira prestação do celular no ato da compra. O vendedor aceitou a proposta, porém informou que não haveria desconto. Qual seria o valor das três parcelas que Carla teria que dar sendo a taxa de juros do financiamento de 2% ao mês e a primeira parcela sendo paga no ato da compra?

П
## Resolução.

Primeiramente, temos que calcular o valor presente da transação para sabermos quanto o produto sairia com valor à vista. Pelo teorema [3](#page-39-0) sabemos que *A* = *P*.  $1-(1+r)^{-n}$  $\frac{r}{r}$ , onde *P* = 400,  $r = 0.02$  e  $n = 3$ . Fazendo os cálculos encontramos

$$
A = 420.\frac{1 - (1 + 0.02)^{-3}}{0.02} = 1211.23.
$$

Agora que sabemos o valor total do produto na data presente, devemos calcular o valor da parcelas *P* para o valor total de 1211,23

Seja *F* = 1211,23, queremos encontrar o valor de *P*, que é o valor de cada parcela, logo

$$
1211,230 = P + P.(1+0,02)^{1} + P.(1+0,02)^{2}
$$

$$
1211,23 = P.[(1+(1+0,02)^{1} + (1+0,02)^{2})]
$$

$$
P = \frac{1211,23}{1+1,02)^{1} + (1,02)^{2}} = 411,74
$$

Portanto, cada parcela paga por Carla será de *R*\$411,74.

## **5.2 Maple e Excel**

Em muitas situações os cálculos em matemática financeira se tornam bem trabalhosos quando o período de capitalização é longo, como por exemplo, uma série de pagamentos de 36 prestações iguais. Um recurso muito interessante para esse tipo de cálculo é o excel.

O excel possui muitas ferramentas que podem auxiliar nos cálculos e na análise de determinada situação. Observe o exemplo abaixo.

Exemplo 22. Lais pretende comprar um automóvel. O vendedor ofereceu a opção de parcelar o valor deste veículo em 12 prestações iguais de *R*\$870,00 com uma taxa de juros de 2,5% ao mês. Quanto ela teria que pagar por esse automóvel, se optasse por comprá-lo à vista?

## Resolução.

Utilizando [\(10\)](#page-70-0), encontramos

$$
A = 870 \cdot \frac{1 - (1 + 0,025)^{-12}}{0,025}
$$

Para resolvermos esse problema, teríamos que calcular  $\frac{1}{1,025^{12}}$  o que seria bem trabalhoso, até mesmo em uma calculadora sem a tecla *x y* .

Neste caso, poderíamos recorrer a alguns programas computacionais comuns que podem fazer os respectivos cálculos e auxiliar na resolução e compreensão do problema. O *excel* nos fornece várias ferramentas para esse tipo de problema.

 $\blacksquare$ 

| D17            |                 |                 | fx:                       | $= SOMA(D5:D16)$ |              |
|----------------|-----------------|-----------------|---------------------------|------------------|--------------|
|                | А               |                 | B                         | C                | D            |
| 1              |                 |                 |                           |                  |              |
| 2              |                 |                 |                           |                  |              |
| 3              |                 |                 |                           |                  |              |
| 4              | Parcelas        | <b>Cálculos</b> |                           | Valor            | <b>Juros</b> |
| 5              | 1°              |                 | 870/(1,025)               | 848,7805         | 21,21951     |
| 6              | 2º              |                 | 870/(1,025)^2             | 828,0785         | 41,92148     |
| 7              | 3º              |                 | 870/(1,025)^3             | 807,8815         | 62,11851     |
| 8              | 4º              |                 | 870/(1,025)^4             | 788,1771         | 81,82294     |
| $\overline{Q}$ | 5º              |                 | 870/(1,025)^5             | 768,9532         | 101,0468     |
| 10             | 6º              | 870/(1,025)^6   |                           | 750,1983         | 119,8017     |
| 11             | 7º              | 870/(1,025)^7   |                           | 731,9008         | 138,0992     |
| 12             | 82              | 870/(1,025)^8   |                           | 714,0495         | 155,9505     |
| 13             | 9º              | 870/(1,025)^9   |                           | 696,6337         | 173,3663     |
| 14             | 10º             | 870/(1,025)^10  |                           | 679,6426         | 190,3574     |
| 15             | 11 <sup>°</sup> |                 | 870/(1,025)^11            | 663,066          | 206,934      |
| 16             | 12º             | 870/(1,025)^12  |                           | 646,8936         | 223,1064     |
| 17             | <b>Total</b>    |                 | 870*(1-(1,025^-12))/0,025 | 8924,255         | 1515,745     |
| 18             |                 |                 |                           |                  |              |

Figura 21 – Cálculo de valor presente através do excel

Observamos que a tabela está representando os juros pagos em cada prestação e o valor de cada parcela trazida a valor presente. A célula C17 do excel é o somatório das prestações trazidas ao valor presente e a célula C17 e a somatória dos juros acumulados, ou seja 1515,74−8924,25.

Observamos também, que o *excel* não demonstra os cálculos, ele apenas resolve determinada expressão com a vantagem que podemos escrevê-la em uma das células e em seguida *arrastá-la* para as demais que os cálculos são feitos automaticamente.

Para problemas mais complicados, podemos utilizar o maple, que é um programa de cálculo, nos fornecendo algumas resoluções ou simplificações de equações e funções.

Vamos voltar ao problema e resolvê-lo com a utilizaç ao do maple.

| d Paag<br>メモ色                                                   | <b>うぐ 割 T P 区 産産 ↓ 命 → <i>Ⅲ !</i> ◎ 梦 ο ♂ 图</b> 奥 # 图 図<br>Procurar por ajuda, tarefas, a                                                              |
|-----------------------------------------------------------------|----------------------------------------------------------------------------------------------------|
| $\wedge$<br><b>V</b> Favoritos                                  | Start.mw 3 Sem titulo (2) 3 *Sem titulo (3) 3 maple como usar.mw 3 *Sem titulo (6) 3                                                                   |
| Nuvem Maple (Desligado)                                         | 트론트 팬品 보는<br>C 2D Output<br>$(12 \vee)$ B $I \underline{U}$<br>Texto Matemática<br>Times New Roman<br>$\vert \mathbf{v} \vert$<br>$\blacktriangledown$ |
| <b>V</b> Expressão                                              | Definindo a função f.                                                                                                    |
| $a+b$ $a-b$ $a\cdot b$                                          | $f := n \rightarrow \frac{870}{1.025^n}$                                                                                                    |
| $rac{a}{b}$ $a^b$ $\sqrt{a}$                                    | $n \rightarrow \frac{870}{1.025^n}$                                                                                                    |
| $\sqrt[n]{a} \qquad a! \qquad  a $                              | f(1)                                                                                                    |
| $e^{a}$ $\ln(a)$ $\log_{10}(a)$                                 | 848.7804878                                                                                                    |
| $\log_b(a)$ sin(a) cos(a)                                       | $\vert f(2) \vert$<br>828.0785247                                                                                                    |
| $tan(a)$ $\begin{pmatrix} a \\ b \end{pmatrix}$ $a_n$           | f(3)<br>807.8814875                                                                                                    |
| $a_n$ $f(a)$ $f(a,b)$                                           |                                                                                                    |
| $f := a \rightarrow y$                                          |                                                                                                    |
| $f:=(a,b)\to z$                                                 | f(12)                                                                                                    |
| $f(x)$<br>$\begin{cases} -x & x < a \\ x & x \ge a \end{cases}$ | 646.8936201<br>Sum $\left( \frac{870}{1.025^n}, n=112 \right)$                                                                                         |
| $\sum_{i=k}^{n} f \prod_{i=k}^{n} f \frac{d}{dx} f$             | 12<br>870<br>$1.025^{n}$                                                                                                    |

Figura 22 – Parcelas a valor presente pelo Maple

Primeiramente, definimos a função f como sendo  $f(n) = \frac{870}{1.0025}$  $\frac{1}{1,025^n}$  e posteriormente calculamos *f*(1), *f*(2) e *f*(3). Para calcularmos a soma das 12 parcelas trazidas a valor presente utilizamos o comando *sum* para a representação da somatória e o comando *Sum* para os cálculos da somatória de *f*(1) até *f*(12).

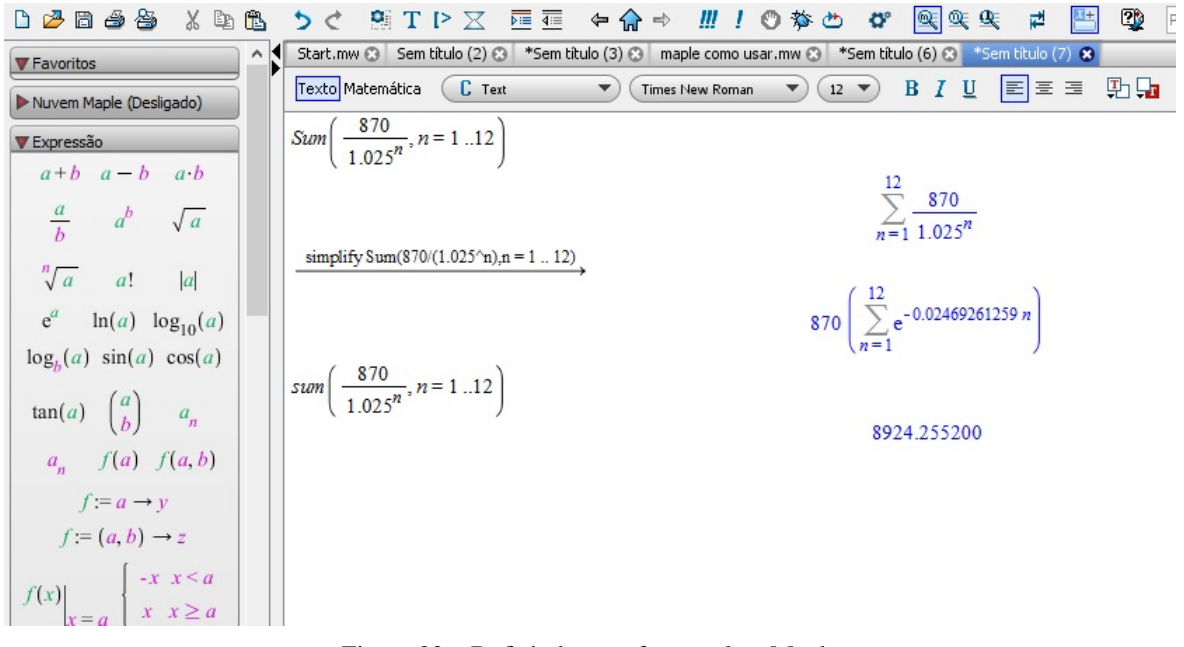

Figura 23 – Definindo uma função *f* no Maple

Antes de ser calculado o valor da somatória, o maple faz uma simplificação que nos fornece para o cálculo uma aproximação para a constante de Euler *e* que é 2,718281828....

Poderíamos ter definido a função *f* como sendo *f*(*n*) = 870.  $1-(1+0.025)^{-12}$  $\frac{1}{0,025}$  e posteriormente calcular *f*(*n*).

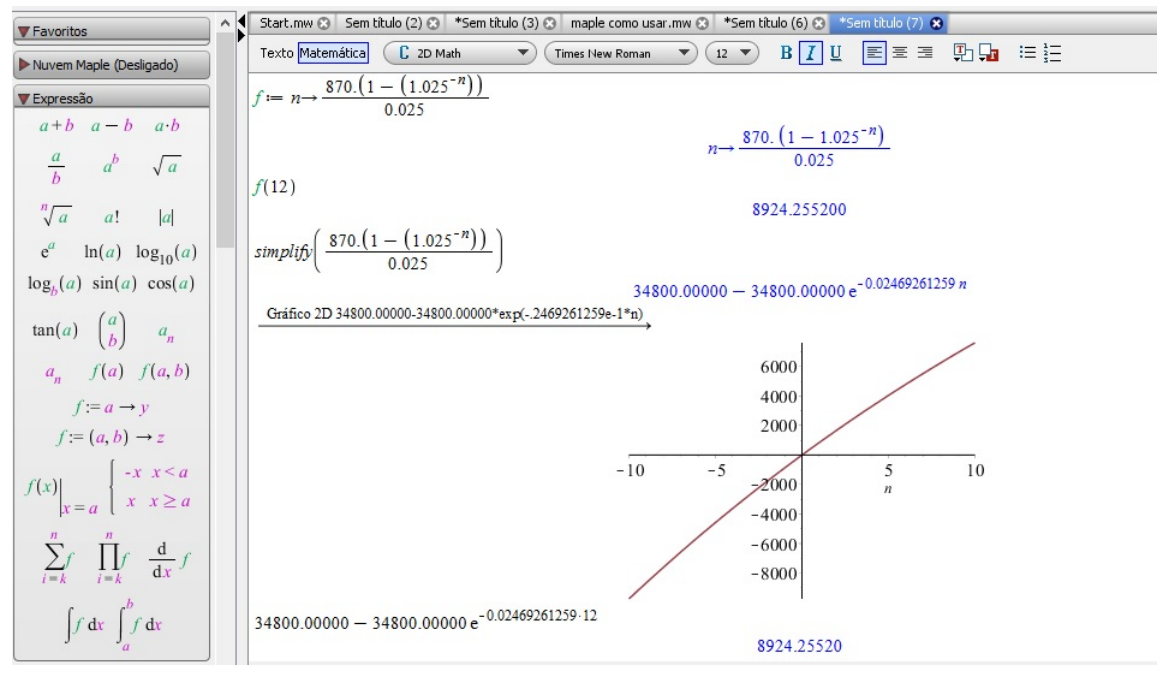

Figura 24 – Calculando *f*(*n*)

GUIDORIZZI, H. L. Um Curso de Cálculo. Rio de Janeiro: LTC, 2001.

HIRSCHEFELD, H. Engenharia Econômica e análise de custos. São Paulo: Atlas, 2013.

HUANG, W. Theory of adaptive adjustment. Discrete Dynamics in Nature and Society, v. 05, n. 1, p. 247–263, 2000.

KOCIC, V. L. Global behaviour of solutions of a nonautonomous delay logistic difference equations, ii. Journal of Diferrence Equations and Applications, v. 17, n. 04, p. 487–504, 2001.

MORGADO, A. C.; WAGNER, E.; ZANI, S. C. Progressões e matemática financeira. 6. ed. Rio de Janeiro: Sociedade Brasileira de Matemática, 2015.

MURTEIRA, P. S. J. Equações de Diferenças Introdução Teorica e Aplicações. Coimbra: Coimbra University Press, 2013.

SIEG, T. O. G.; YOKOO, M. Complex dynamics in a cobweb model with adaptive production adjustment. Journal of Economic Behavior Organization, v. 41, n. 1, p. 101–115, 2000.

ÁVILA, A. Dinâmica de funções unimodais. Matemática Universitária, v. 29, n. 1, p. 139–160, 2000.